# **Forecasting in Cryptocurrencies**

With an aim to predict Bitcoin price and its determinants, I have composed an extensive literature review that shortlists the potential influencers of its volatility. These determinants range from a variety of categories as listed below:

- Public Opinion
- Fiat Currencies
- Blockchain Attributes
- Macroeconomical Factors

An important and very crucial aspect of this project would be to fetch the above listed datasets, and put them in a table format.

# **Data Acquisition**

There's a total of 30 time-series that we scrape from the internet. The information is fetched from two major sources:

- 1. BitInfoCharts
- 2. Yahoo Finance

We start with importing certain libraries wherein

- *yfinance* makes an API call to [Yahoo Finance \(https://finance.yahoo.com\)](https://finance.yahoo.com/)
- *re, requests and BeautifulSoup* [are used for scraping the website bitinfocharts](https://bitinfocharts.com/) (https://bitinfocharts.com)
- *numpy, pandas and matplotlib* for data manipulation and plotting
- *sklearn* for normalisation, modelling and computing error metrics

```
In [1]:
import re
        Requirement already satisfied: yfinance in /usr/local/lib/python3.
        7/dist-packages (0.1.67)
        Requirement already satisfied: lxml>=4.5.1 in /usr/local/lib/pytho
        n3.7/dist-packages (from yfinance) (4.6.4)
        Requirement already satisfied: numpy>=1.15 in /usr/local/lib/pytho
        n3.7/dist-packages (from yfinance) (1.19.5)
        Requirement already satisfied: requests>=2.20 in /usr/local/lib/py
        thon3.7/dist-packages (from yfinance) (2.23.0)
        Requirement already satisfied: pandas>=0.24 in /usr/local/lib/pyth
        on3.7/dist-packages (from yfinance) (1.1.5)
        Requirement already satisfied: multitasking>=0.0.7 in /usr/local/l
        ib/python3.7/dist-packages (from yfinance) (0.0.10)
        Requirement already satisfied: python-dateutil>=2.7.3 in /usr/loca
        l/lib/python3.7/dist-packages (from pandas>=0.24->yfinance) (2.8.2
        \lambdaRequirement already satisfied: pytz>=2017.2 in /usr/local/lib/pyth
        on3.7/dist-packages (from pandas>=0.24->yfinance) (2018.9)
        Requirement already satisfied: six>=1.5 in /usr/local/lib/python3.
        7/dist-packages (from python-dateutil>=2.7.3->pandas>=0.24->yfinan
        ce) (1.15.0)
        Requirement already satisfied: certifi>=2017.4.17 in /usr/local/li
        b/python3.7/dist-packages (from requests>=2.20->yfinance) (2021.10
        .8)
        Requirement already satisfied: urllib3!=1.25.0,!=1.25.1,<1.26,>=1.
        21.1 in /usr/local/lib/python3.7/dist-packages (from requests>=2.2
        0->yfinance) (1.24.3)
        Requirement already satisfied: chardet<4,>=3.0.2 in /usr/local/lib
        /python3.7/dist-packages (from requests>=2.20->yfinance) (3.0.4)
        Requirement already satisfied: idna<3,>=2.5 in /usr/local/lib/pyth
        on3.7/dist-packages (from requests>=2.20->yfinance) (2.10)
        import requests
        !pip install yfinance
        import yfinance as yf
        from bs4 import BeautifulSoup
        import pandas as pd
        import numpy as np
        import datetime as dt
        import matplotlib.pyplot as plt
        from sklearn.preprocessing import MinMaxScaler
        from sklearn.ensemble import RandomForestRegressor
        from sklearn.metrics import mean_squared_error
        from sklearn.metrics import mean_absolute_error
```
## **1. BitInfoCharts**

Starting with the webite bitinfocharts, it has a detailed comparison of technological features such as:

- Blockchain Attributes
	- 1. Mining Profitability
	- 2. Number of Transactions
	- 3. Market Capitalisation
	- 4. Transacation Size
		- **Average**
		- **Median**
	- 5. Transaction Value
		- **Average**
		- **Median**
	- 6. Confirmation Time
	- 7. Block Size
	- 8. Fee Reward
	- 9. Hash Rate
	- 10. Number of active-addresses
	- 11. Number of Bitcoins sent
	- 12. Mining Difficulty
	- 13. Amount held by top 100 addresses
- Public Opinion
	- 1. Number of Tweets
	- 2. Google Searches

Unlike most data repositories with a tabular representation, this website has interactive graphs for each attribute to show their trend over the years. Thus we refer this (https://stackoverflow.com/questions/59395294/how-to-scrape-data-from-chart-on[https-bitinfocharts-com\) post to fetch numerical data from the JavaScript componen](https://stackoverflow.com/questions/59395294/how-to-scrape-data-from-chart-on-https-bitinfocharts-com)t of the dynamic web-graphs.

```
In [2]: # helper function to parse a list of string
        def parse_strlist(sl):
             # remove closed brackets, comma or whitespace in a string
            clean = re.sub("[\n\[\n\[\n\]\n\]\n, sl)
             # split the string on inverted commas
            splitted = re.split("[\n\'\}'']'.clean) # store non-empty values in a list
             values_only = [s for s in splitted if s != '']
             # return this list
             return values_only
```
The following function takes 2 input values - the attribute name and its url. The numeric information from the graph on that webpage is extracted into a dataframe with 2 columns - date and its associated numeric value.

If the code in the next cell doesn't work refer this (https://stackoverflow.com/questions/26192727/extract-content-of-script-with[beautifulsoup\) post to fix \(change script.text to script.string\) . Apparently the pa](https://stackoverflow.com/questions/26192727/extract-content-of-script-with-beautifulsoup)ckage BeautifulSoup has made some changes in the newer versions. Or simply run it on Google Colab, it supports backward compatibility.

In [3]: *# function to get numeric values from the graph # parameters (2) : variable name and url* def get graph values(var name, url): *# GET request* response **=** requests.get(url) *# parse HTML content* soup **=** BeautifulSoup(response.text, 'html.parser') *# find JS component* scripts **=** soup.find\_all('script') *# check each JS component with graph element* **for** script **in** scripts: **if** 'd = new Dygraph(document.getElementById("container")' in StrList **=** script.text StrList **=** '[[' **+** StrList.split('[[')[**-**1] StrList **=** StrList.split(']]')[0] **+**']]' StrList **=** StrList.replace("new Date(", '').replace(')','') *# call helper function* dataList **=** parse\_strlist(StrList) date **=** [] value **=** [] **for** each **in** dataList: **if** (dataList.index(each) **%** 2) **==** 0: date.append(each) **else**: value.append(each) df **=** pd.DataFrame(list(zip(date, value)), columns**=**["date",var\_name **return** df

> As discussed above, there's a total of 18 time-series to scrape from this website. Thus to automate the process, I create a dictionary with key as the variable name (such as bitcoin price, number of tweets, block time etc.) and its value as the associated url. The comments in the code will help explain what each key conveys.

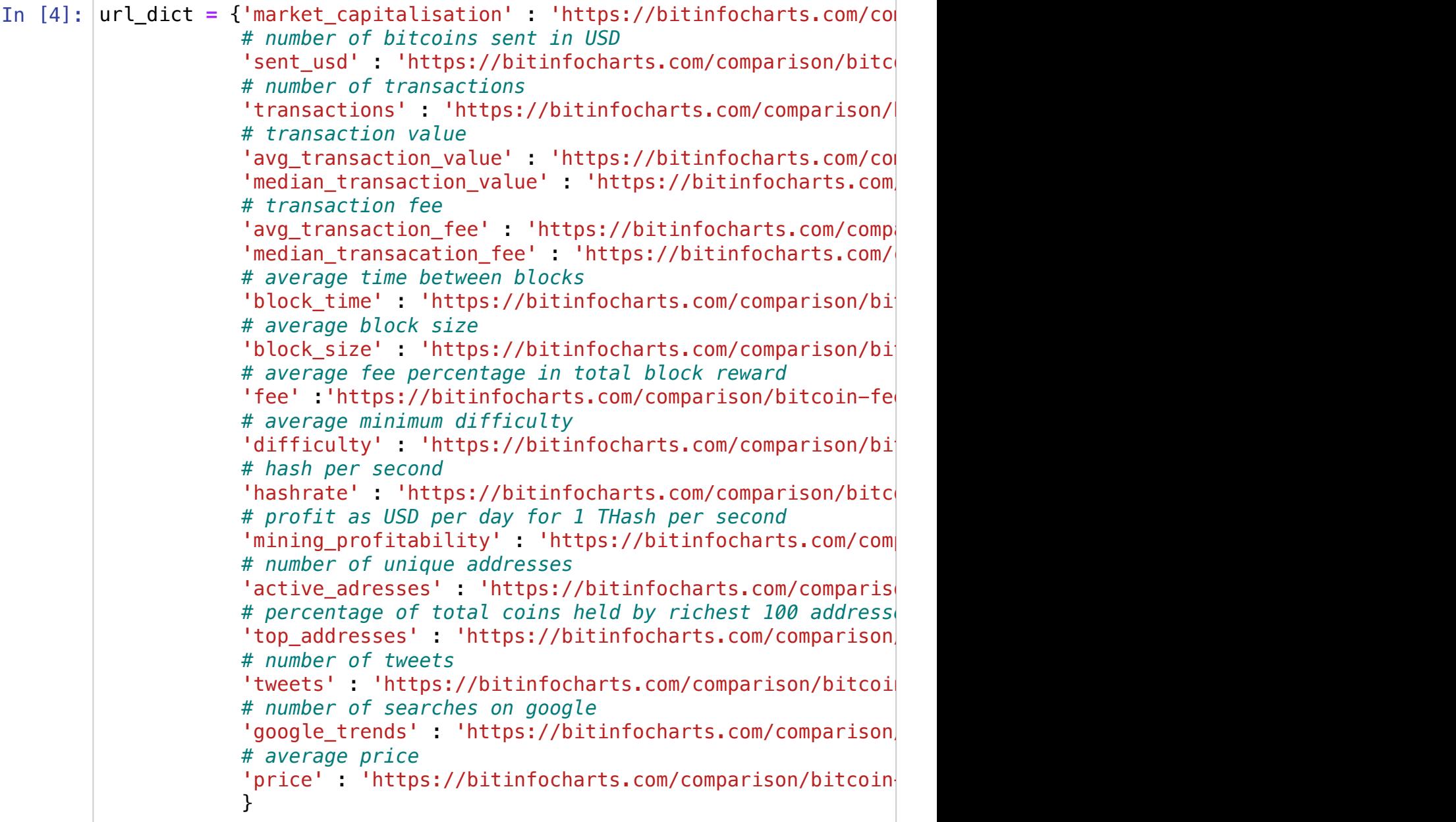

Now, to automate the process for each item stored in the dictionary, we first create an empty dataframe **bitinfo\_df** with a single column termed *Date*.

Next we iterate through each dictionary item and:

- 1. Extract the variable name
- 2. Extract the associated URL
- 3. Call the function with these 2 as input variables
- 4. Store the result returned in a temporary dataframe (2 cols)
- 5. Outer Join this dataframe with bitinfo\_df on the Date Column

The last step ensures that all the information stored in the temporary datfarame is dumped onto the bitinfo\_df, thereby making bitinfo\_df a wide-form table with all the variables as individual columns. If this sounds confusing just look at the table structure in next to next cell.

### In [5]: *# create empty dataframe* bitinfo\_df **=** pd.DataFrame(columns**=**['date']) *# for each key-value pair* **for** item **in** url\_dict.items(): var name  $=$  item[0]  $ur1 = item[1]$  *# call function which returns a dataframe* df **=** get\_graph\_values(var\_name, url) *# outer join this dataframe with main dataframe* bitinfo\_df **=** bitinfo\_df.merge(df, how**=**'outer')

### In [6]: *# typecast string to datetime* bitinfo\_df['date'] **=** pd.to\_datetime(bitinfo\_df['date']) *# inspect table* bitinfo\_df.head()

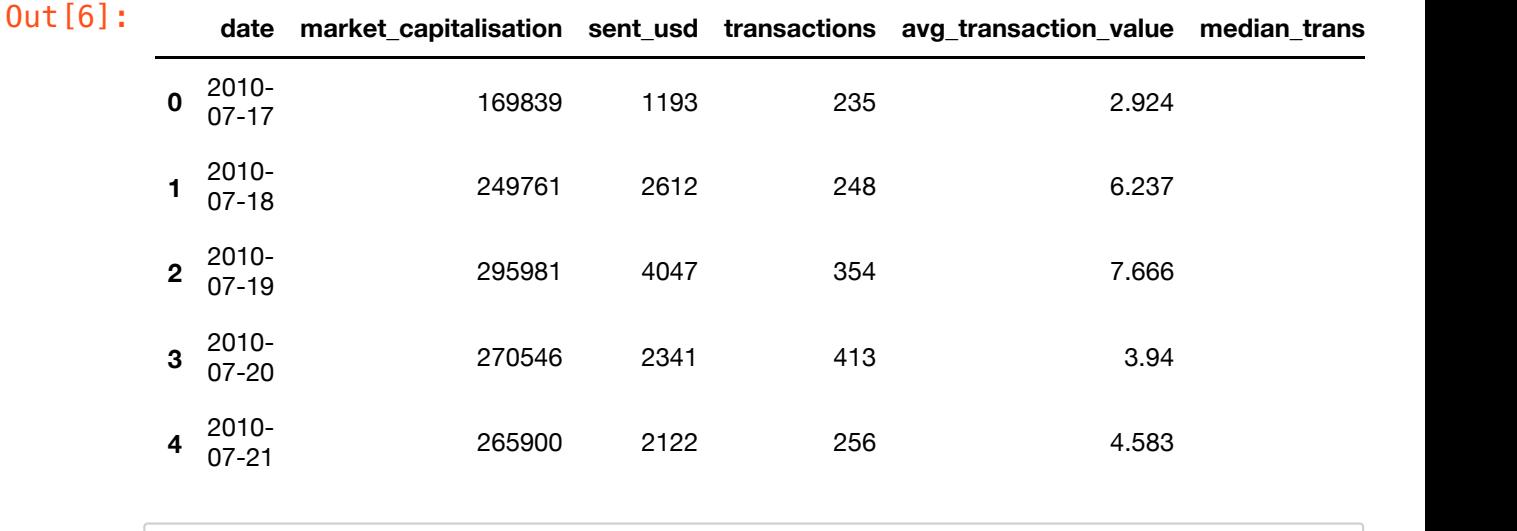

In [7]: *# bitinfo\_df.to\_csv('bitinfocharts.csv')*

As can be seen in the table, we have successfully scraped the relevant time-series from the webite Bitinfocharts! Next we proceed to Yahoo for other potential determinants.

### **2. Yahoo Finance**

It has a very nice python package available [here \(https://pypi.org/project/yfinance/\)](https://pypi.org/project/yfinance/) which makes an API call to download data. So we look at the features such as :

- Macro-Economical Factors
	- 1. NASDAQ
	- 2. Gold Price
	- 3. Crude Oil
	- 4. Major Stocks
		- S&P500
		- DOW30
		- FTSE
- Fiat Currencies
	- 1. Euro
	- 2. Pound
	- 3. Japanbese Yen
	- 4. Chinese Yen
	- 5. Swiss Franc

To start with, let's create a dictionary with the variable name (stock or currency) as key and the associated symbol as the value. This could have also been done via a list of symbols but for the sake of understanding, I decided to go with a dictionary.

Note : Yahoo does not permit redistribution of data, the next part is specifically for my Thesis and research purposes.

```
In [8]: stocks_dict = { 'CHFUSD=X' : 'swiss_franc',
                         'EURUSD=X' : 'euro',
                         'GBPUSD=X' : 'british_pound',
                         'JPY=X' : 'japanese_yen',
                         'CNY=X' : 'chinese_yen',
                         '^FTSE' : 'ftse',
                         '^DJI' : 'dow_jones',
                         '^GSPC' : 's&p500',
                         'CL=F' : 'crude-oil',
                        '<sup>^</sup>IXIC' 'nasdaq',
                         'GC=F' : 'gold',
                         '^VIX' : 'volatility_index'
         }
```

```
In [9]:
# typecast dictionary values as a list
        tickers = list(stocks_dict.keys())
        # create a df from the selected stocks/currencies
        df = yf.download(tickers, start='2009-01-01')
```
 $[***********************200$ %\*\*\*\*\*\*\*\*\*\*\*\*\*\*\*\*\*\*\*\*\*\*\*\*\*\*\*\*\*\* ] 12 of 12 compl eted

In [10]: *# inspect data* df.head()

#### Out[10]:

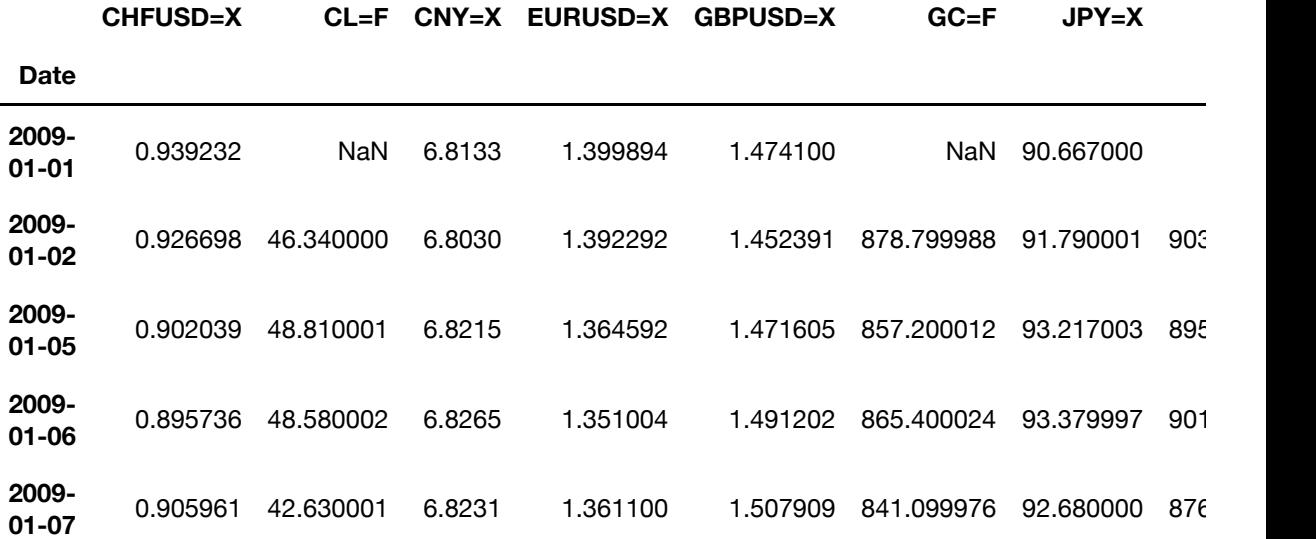

We can see the data from Yahoo has multi-level format with the following attributes:

- 1. Open
- 2. High
- 3. Low
- 4. Close
- 5. Adjusted Close
- 6. Volume

As per the literature , it is just the closing price that explains the stock performance for the day. Thus we discard the other features.

```
In [11]:
# pick single column
         yahoo_df = df['Close']
         # rename columns from dictionary 
         yahoo_df.columns = yahoo_df.columns.map(stocks_dict)
         # current index is date, reset it to create a specific column for d
         yahoo_df.reset_index(inplace=True)
         # inspect data
         yahoo_df.head()
```
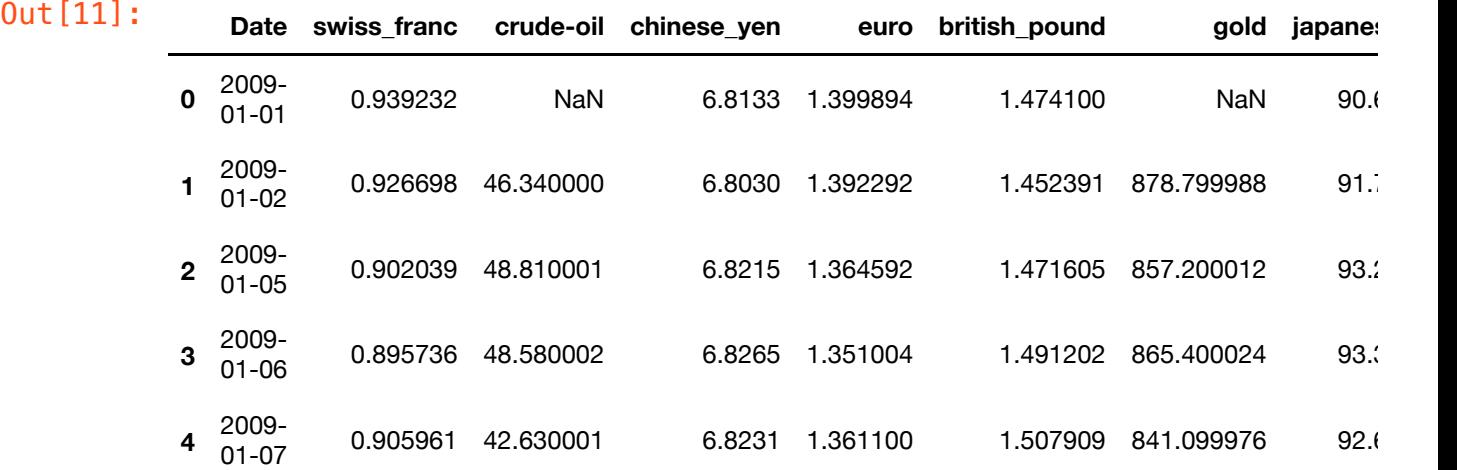

Now we have two different datasets, the one from Bitinfocharts that would be contributed to [Monash Time Series Forecasting Repository \(https://forecastingdata.org\)](https://forecastingdata.org/) and the other from Yahoo. Both of them together would be used for my research. To simplify the process, we combine them into one big dataframe and export it as a CSV file.

```
In [12]:
# outer join both df
         combined_df = pd.merge(bitinfo_df, yahoo_df, how ="outer", left_on=
         # remove duplicated Date column
         combined_df.drop(['Date'],axis=1, inplace=True)
         # sort data according to Date
         combined_df = combined_df.sort_values('date')
         # print df
         combined_df
```
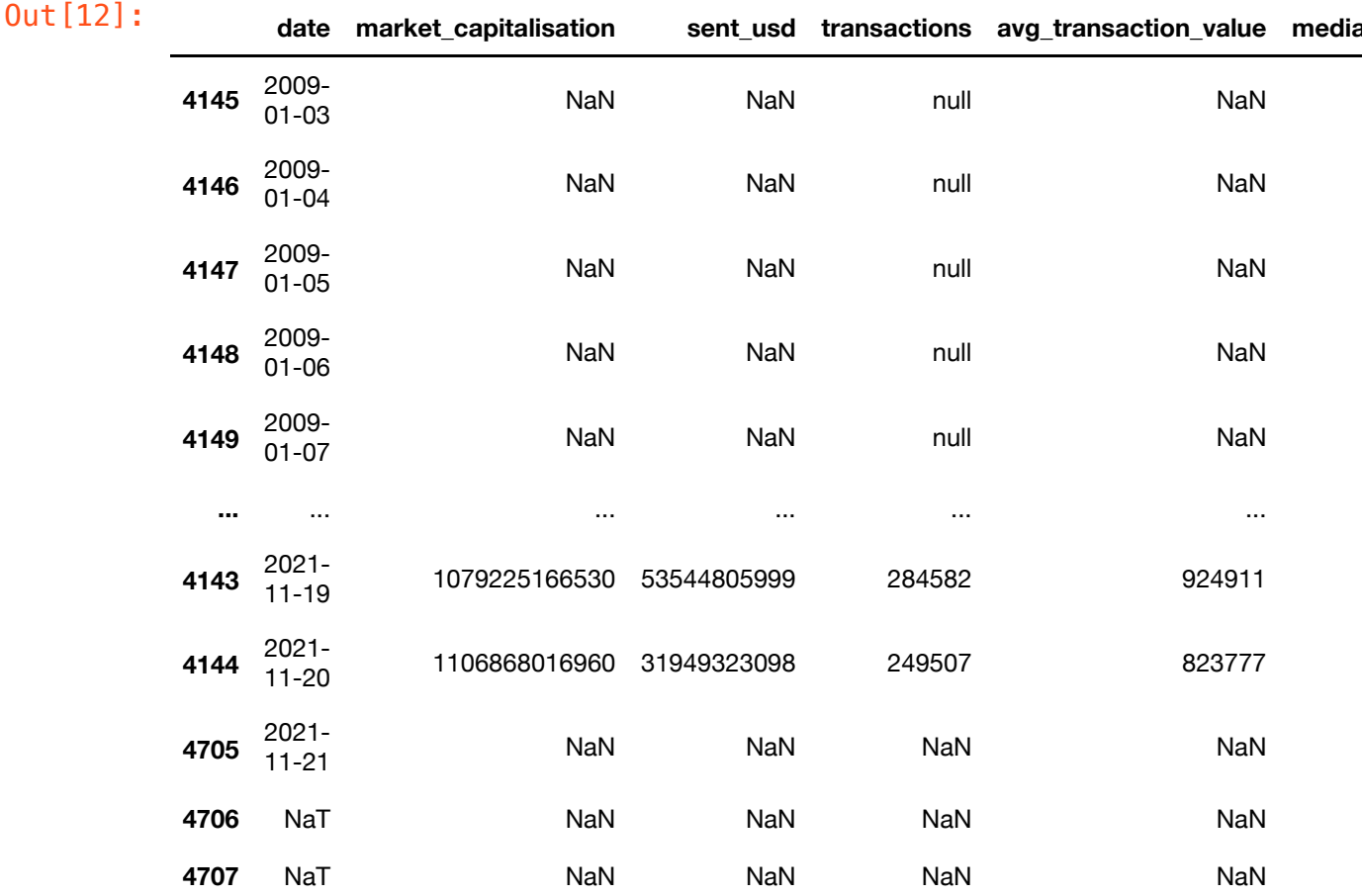

4708 rows  $\times$  31 columns

As evident, we have procured 30 time-series for a period of 4584 days.

Considering the intial 6 months have a lot of empty values for most of the variables, it roughly translates to 12 years worth of daily data.

```
In [13]:
# export to CSV
```
combined\_df.to\_csv('bitcoin.csv')

## **Data Exploration**

Here we inspect the data for general trends and missing values.

```
In [14]:
# import csv
        data = pd.read_csv('bitcoin.csv')
        # display all columns
         pd.set_option("display.max_columns", None)
         # remove column
         data.drop('Unnamed: 0', axis=1, inplace=True)
         # inspect data
         data.head()
```
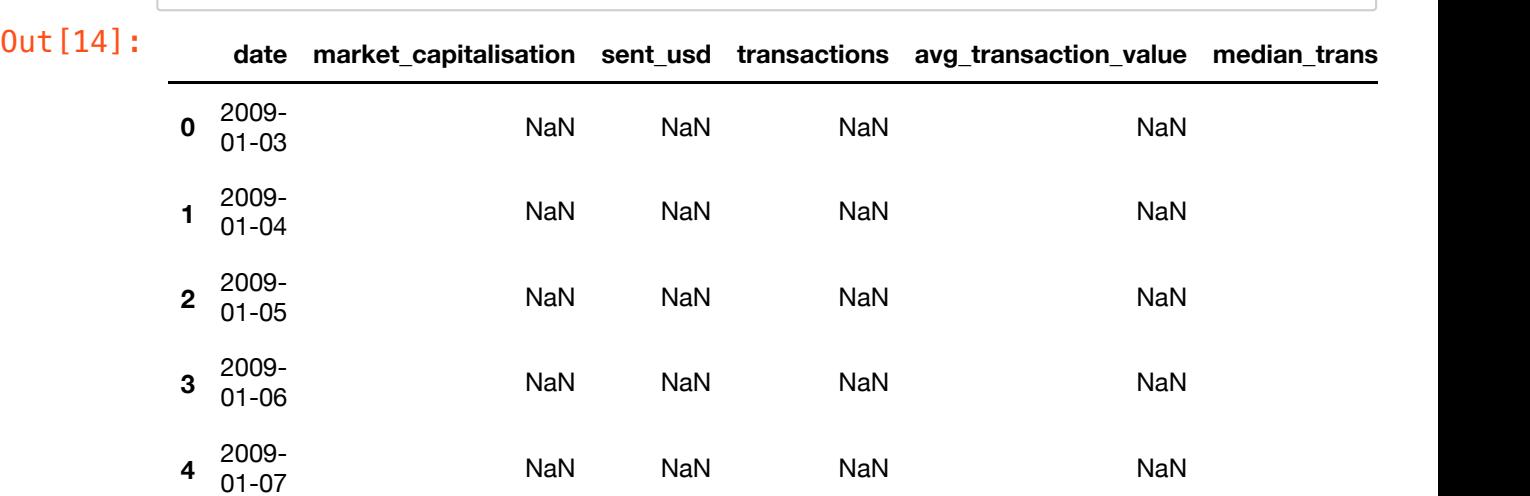

A lot of the technological variables have empty/NaN values. So we plot them to trace the missing periods.

```
In [15]:
data.shape
```
Out[15]: (4708, 31)

### In [16]: *# visualising data* data.plot(x**=**'date',subplots**=True**, layout **=** (10,3), figsize**=**(25,19)) plt.tight\_layout() plt.show()

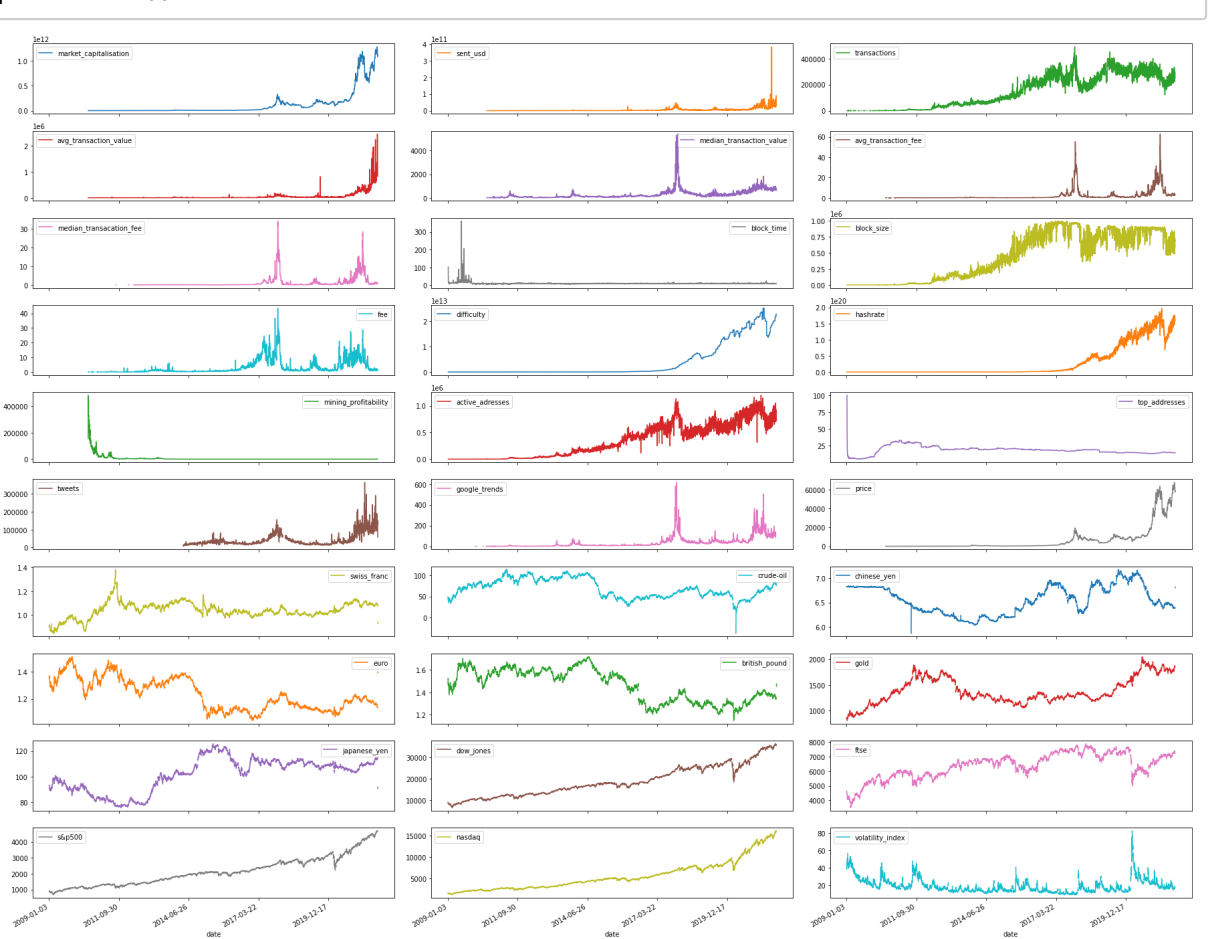

On observing the graphs, we can see that in addition to the bitcoin's exchange price, the below listed variables have also seen an incremental growth in their trends:

- Blockchain Attributes:
	- **Market Capitalisation**
	- **Number of Transactions**
	- **Block Size**
	- **Mining Difficulty**
	- Hash Rate
	- **Number of Active Addresses**
- Influential Stocks:
	- S&P500
	- NASDAQ
	- DOWJONES
	- FTSE

Constrastingly, mining difficulty has significantly gone down, presumably due to advancements in technology and upcoming blockchain frameworks that simplify the development process.

Some technological variables like transaction fee and block time have occasional peaks during the last decade but evetually come down to same value. Similarly there's no definitve trend with fiat currencies. They fluctuate rapidly and can not be associated with a conclusive gain or loss.

Lastly, tweets and google queries experience sudden rise and fall but have definitely risen over the years. Notably, we do not have any tweet records prior to 2014. Similarly a lot of technological attributes also have NaN values for the first 2 years. Thus we look at the missing values at a granular level in the next cell.

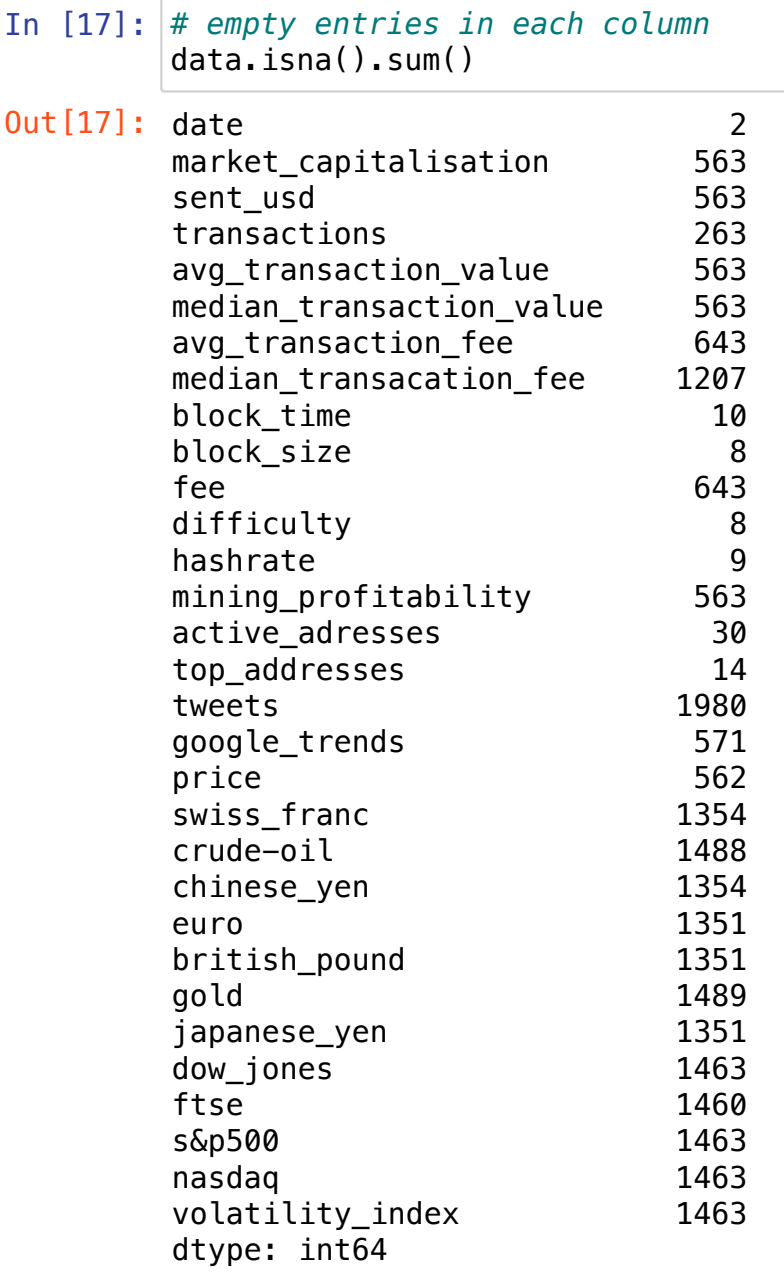

## **Data Preprocessing**

Most of the blockchain attributes (including the dependent variable - bitcoin's exchange price) have empty records for exactly 563 days which loosely translates to 18 months worth of data. These can be classified as Missing Completely at Random or MCAR.

Likewise, economical features from Yahoo Finance also have a lot of emtpy records. On close inpection, we could decode that it's the weekend values that are missing ad that's understandable because the stock market works only on the weekdays.

While the former can not be imputed rationally, weekend values can easily be fixed using a forward fill. This way we are using the closing price on Friday as that on Saturday and Sunday as well.

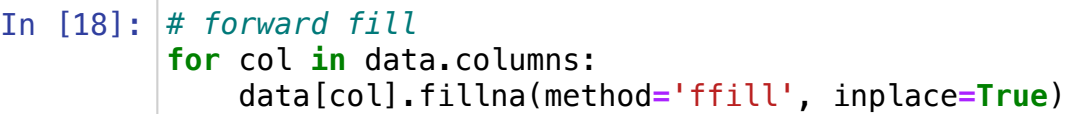

```
In [19]:
# convert string to date
         data['date'] = pd.to_datetime(data['date'])
```
Coming back to the blockchain features, the bitcoin's exchange price did not change much until 2017. Although it increased from mere 0 in 2009 to a whopping 1000 in 2016 but its volatility post 2017 was exponentially high and way riskier in comparison. Thus we only the keep data 2015 onwards.

At the moment, each row has 30 features which represent the current day values. So we create a matrix type representation such that each row has input variables with not just current day's values but for the previous 2 days as well.

```
In [20]:
# day before yesterday
In [21]:
# rename columns
         df_a = data[(data['date'] >= '2014-12-29')]
         # yesterday's stats
         df_b = data[(data['date'] >= '2014-12-30')]
         # curent day stats
         df_c = data[(data['date'] >= '2014-12-31')]
         # OHE for day of the week
         df_d = pd.get_dummies(df_c['date'].dt.day_name())
         # next day's price
         df_e = data[(data['date'] >= '2015-01-01')][['price']]
         df_a.columns = ['2d_before_' + str(col) for col in df_a.columns]
```

```
df_b.columns = ['1d_before_' + str(col) for col in df_b.columns]
df_e.columns = ['next_day_' + str(col) for col in df_e.columns]
```

```
In [22]:
# list of dataframes
         df_li = [df_a, df_b, df_c, df_d, df_e]
```

```
In [23]:
# preprocess each df
         for df in df_li:
              df.reset_index(inplace=True)
              df.drop('index', axis=1, inplace=True)
```
/usr/local/lib/python3.7/dist-packages/pandas/core/frame.py:4174: SettingWithCopyWarning: A value is trying to be set on a copy of a slice from a DataFrame

[See the caveats in the documentation: https://pandas.pydata.org/pa](https://pandas.pydata.org/pandas-docs/stable/user_guide/indexing.html#returning-a-view-versus-a-copy) ndas-docs/stable/user\_guide/indexing.html#returning-a-view-versusa-copy (https://pandas.pydata.org/pandas-docs/stable/user\_guide/in dexing.html#returning-a-view-versus-a-copy) errors=errors,

In [24]: *# merge all df(s) in df\_li* df **=** pd.concat(df\_li, axis**=**1) df.head()

Out[24]:

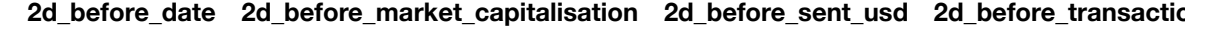

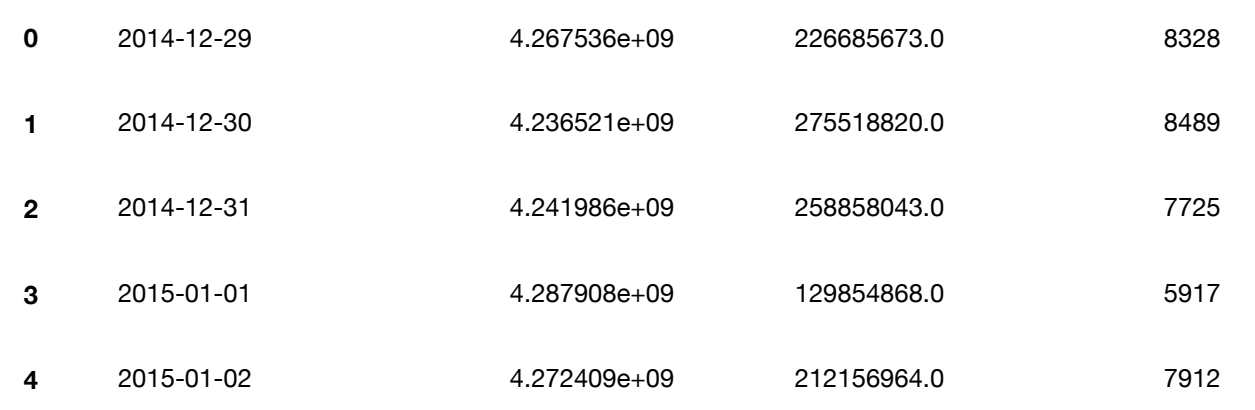

#### In [25]: *# to confirm merge operation* df[['date', 'price', '1d\_before\_price', '2d\_before\_price']].head()

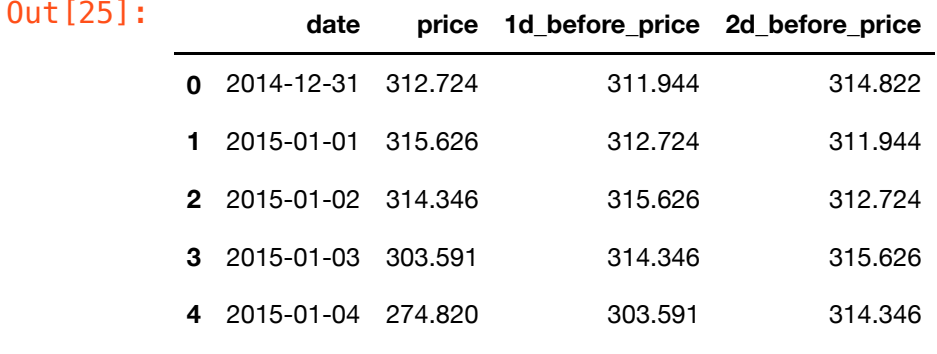

```
In [26]:
# use date as index
         df.set_index('date', inplace=True)
         # remove rows with NaN
         df = df.iloc[1:-4]
         # remove unnecesary columns
```
*# remove unnecesary columns*

```
df.drop(['2d_before_date', '1d_before_date'], axis=1, inplace = True
# create new columns
df['next_day_returns'] = df['next_day_price']-df['price']
df['next_day_log_returns'] = np.log(df['next_day_price']/df['price'])
# inspect df
df.head()
```
/usr/local/lib/python3.7/dist-packages/pandas/core/frame.py:4174: SettingWithCopyWarning: A value is trying to be set on a copy of a slice from a DataFrame

[See the caveats in the documentation: https://pandas.pydata.org/pa](https://pandas.pydata.org/pandas-docs/stable/user_guide/indexing.html#returning-a-view-versus-a-copy) ndas-docs/stable/user\_guide/indexing.html#returning-a-view-versusa-copy (https://pandas.pydata.org/pandas-docs/stable/user\_guide/in dexing.html#returning-a-view-versus-a-copy)

 errors=errors, /usr/local/lib/python3.7/dist-packages/ipykernel\_launcher.py:8: Se ttingWithCopyWarning:

A value is trying to be set on a copy of a slice from a DataFrame. Try using .loc[row\_indexer,col\_indexer] = value instead

[See the caveats in the documentation: https://pandas.pydata.org/pa](https://pandas.pydata.org/pandas-docs/stable/user_guide/indexing.html#returning-a-view-versus-a-copy) ndas-docs/stable/user\_guide/indexing.html#returning-a-view-versusa-copy (https://pandas.pydata.org/pandas-docs/stable/user\_guide/in dexing.html#returning-a-view-versus-a-copy)

/usr/local/lib/python3.7/dist-packages/ipykernel\_launcher.py:9: Se ttingWithCopyWarning: A value is trying to be set on a copy of a slice from a DataFrame. Try using .loc[row\_indexer,col\_indexer] = value instead

[See the caveats in the documentation: https://pandas.pydata.org/pa](https://pandas.pydata.org/pandas-docs/stable/user_guide/indexing.html#returning-a-view-versus-a-copy) ndas-docs/stable/user\_guide/indexing.html#returning-a-view-versusa-copy (https://pandas.pydata.org/pandas-docs/stable/user\_guide/in dexing.html#returning-a-view-versus-a-copy)  $if$  name ==  $'$  main  $':$ 

#### Out[26]:

#### **2d\_before\_market\_capitalisation 2d\_before\_sent\_usd 2d\_before\_transactions 2d\_before\_avg\_transaction\_value**

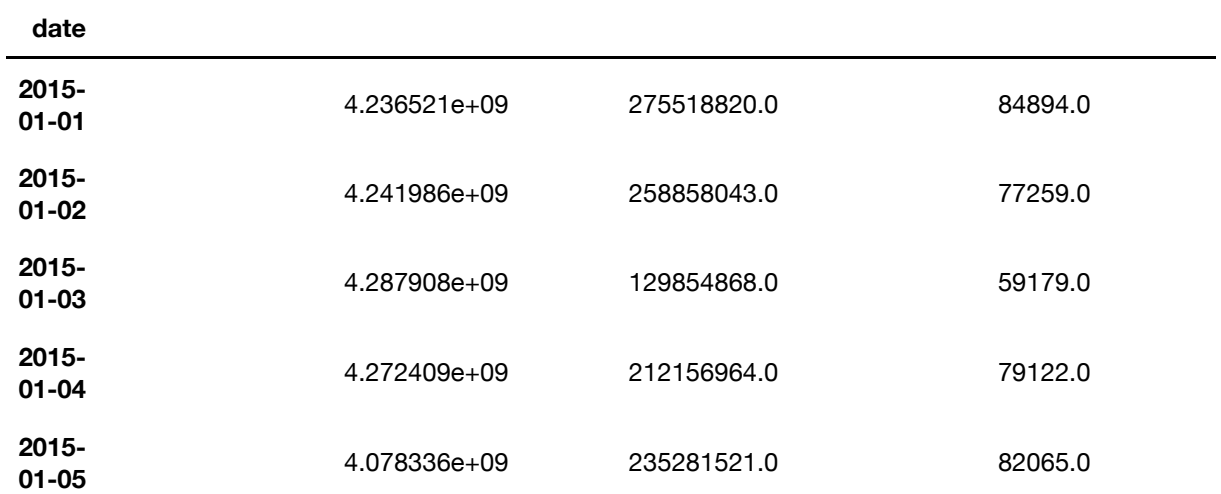

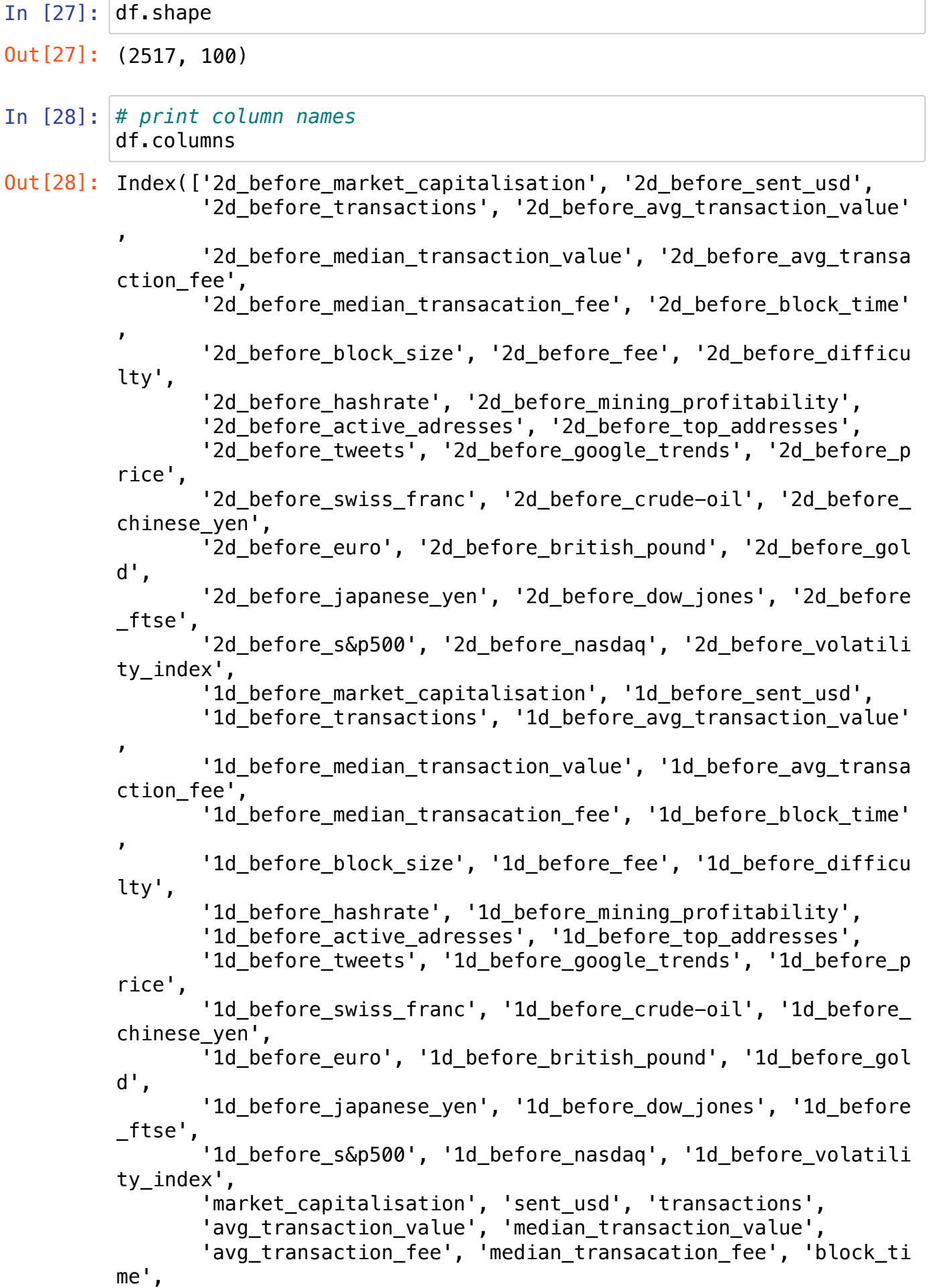

```
'block size', 'fee', 'difficulty', 'hashrate', 'mining prof
itability',
        'active_adresses', 'top_addresses', 'tweets', 'google_trend
s', 'price',
        'swiss_franc', 'crude-oil', 'chinese_yen', 'euro', 'british
_pound',
         'gold', 'japanese_yen', 'dow_jones', 'ftse', 's&p500', 'nas
daq',
        'volatility_index', 'Friday', 'Monday', 'Saturday', 'Sunday
',
        'Thursday', 'Tuesday', 'Wednesday', 'next_day_price',
        'next_day_returns', 'next_day_log_returns'],
       dtype='object')
```
The final dataset comprises of 2400 records (from January 2015 to September 2021) and 100 columns.

Each row contains values for all the features (30) for current day, the day before and the day before yesterday. We also included information about day of the week (7) using One Hot Encoding. Lastly, we include 3 dependent variables - tomorrow's raw price, raw returns and log-returns.

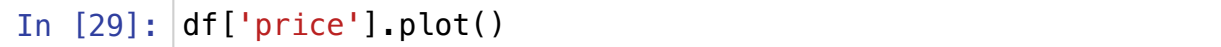

```
Out[29]: <matplotlib.axes._subplots.AxesSubplot at 0x7f05a7182250>
```
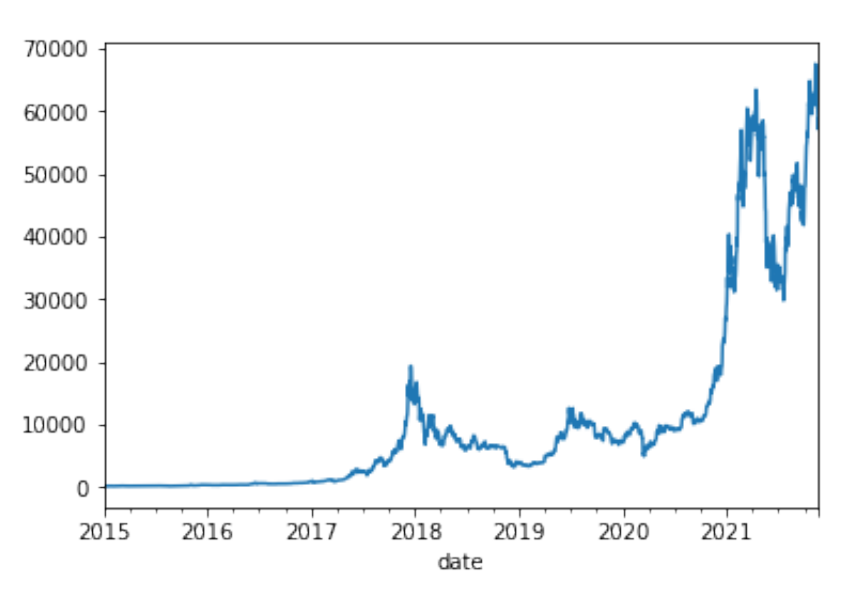

## **Data Modelling**

Finally, as the data is ready to be fed into a ML model we use an ensembling technique called Random Forest (RF). Thus we intitalise a RF Regressor with 100 trees for One-Step-Ahead predictions. Although Boosting could have offered higher accuracy, we are more interested in optimal feature selection for which RF is the suitable choice.

#### In [30]: *# model*

```
rf = RandomForestRegressor()
```
Here we create a function which takes 3 input values - dataset, algorithm and the boolean switch for normalisation (MinMax Scaler). It further splits the data into training and test set in the ratio 9:1 and fits the model to predict tomorrow's price. The predictions are plotted against true values on a graph and two error metrics are presented - MAE and RMSE.

```
In [31]:
# funtion to fit model and plot predictions
         def predict_price(df, model, normalisation=True):
             ptr = round(len(df) *0.9) # split into train & test set
              train_X = df[:ptr].drop(['next_day_price', 'next_day_returns'], 
              train_Y = df[:ptr]['next_day_price'].values
              test_X = df[ptr:].drop(['next_day_price', 'next_day_returns'], axis
              test_Y = df[ptr:]['next_day_price'].values
              if(normalisation==True):
                  # normalisation
                 train Y = train Y.reshape(-1,1)test Y = test Y.reshape(-1,1)
                  scaler = MinMaxScaler()
                  train_Y = scaler.fit_transform(train_Y).reshape(-1)
                  test_Y = scaler.transform(test_Y).reshape(-1)
              # train model
              model.fit(train_X, train_Y)
              # predict
              predictions = model.predict(test_X)
              # test metrics
             print("\n'\nprint('MAE: ', mean absolute error(test Y, predictions))
             print('RMSE:',mean_squared_error(test_Y, predictions, squared=False
              # visualisation
              plt.plot(predictions, label ='predicted')
              plt.plot(test_Y, label ='true value')
              plt.xlabel('Day')
              plt.ylabel('Price')
              plt.legend()
              plt.title('Predicting Bitcoin Price')
              plt.show()
```
Now we use the function to forecast prices on the entire dataset using a Random Forest Regressor no normalisation.

```
In [32]:
predict_price(df, rf, False)
```

```
MAE: 23367.782125
RMSE: 26381.651961771437
```
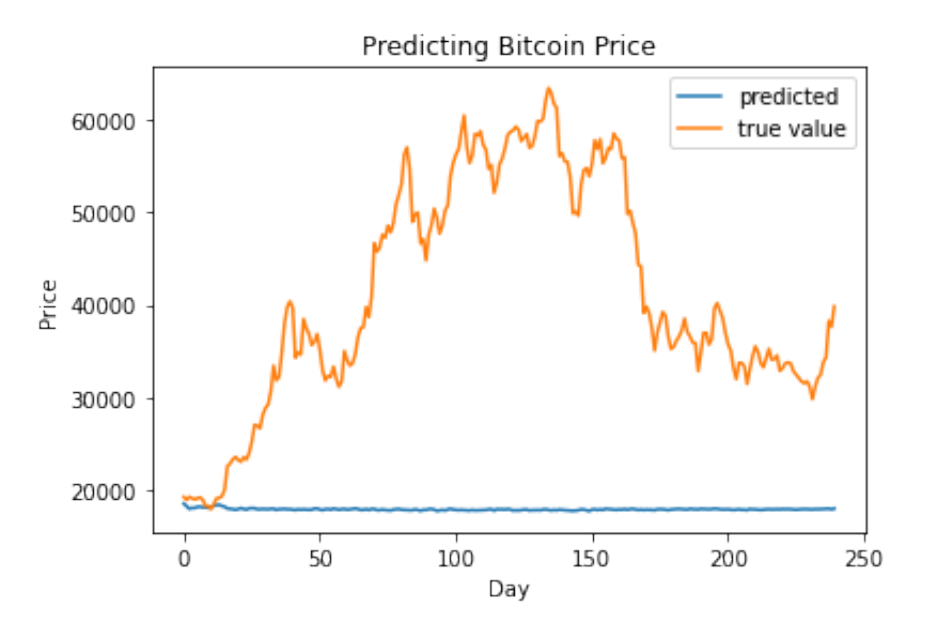

As evident there's huge difference in the predictions and real values. This is due to the selection of training set rows. Our model trained on prices as high as 20,000 USD and nothing more than that. In specificity, the model trained on data from early 2015 to mid 2020 and was tested on mid 2020 onwards. However the bitcoin price skyrocketed late 2020 onwards and thus the discrepency in forecasting.

### **Model 1**

To fix this, we split the data into smaller sequential subsets and perform the predictions. I've set the number of days in each dataset as 600. You may alter this variable to experiment with other values. At the moment, we train on 540 days of data and then make one-step-ahead preditions for 60 days.

```
In [33]:
# number of days for each dataset
         dataset_size = 600
         # number of datasets
         cases = round(len(df)/dataset_size)
         # start day index
         start = 0
         # for each dataset
```

```
# for each dataset
for case in range(cases):
     print("Test Set :", case+1, "of", cases)
     # last day index
     end = start + dataset_size
     # fit model and plot predictions
     predict_price(df[start:end], rf, False)
     # change start day index
     start+=dataset_size
```
Test Set : 1 of 4

```
MAE: 37.23523850000006
RMSE: 39.293457323178835
```
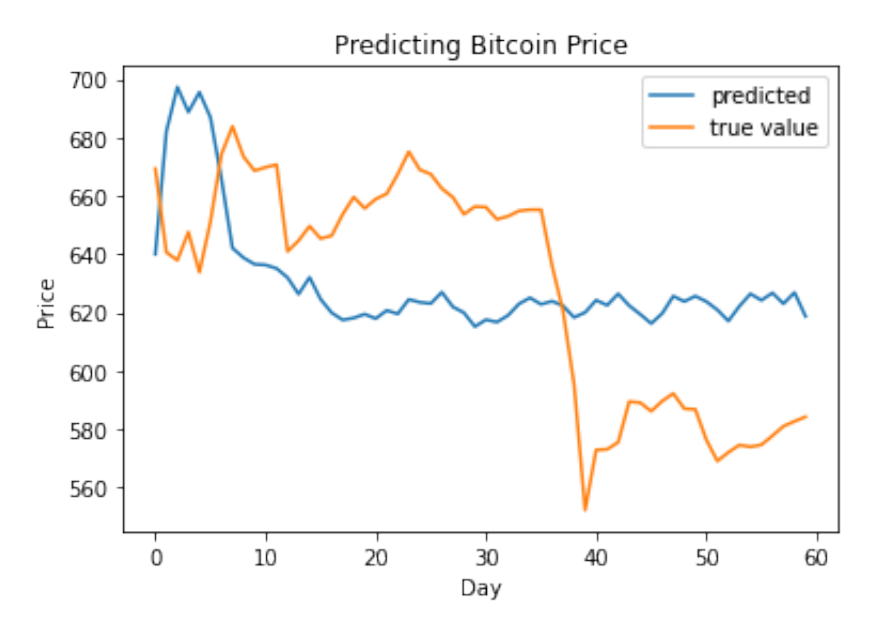

```
Test Set : 2 of 4
```
#### MAE: 386.7695000000001 RMSE: 469.0325977886115

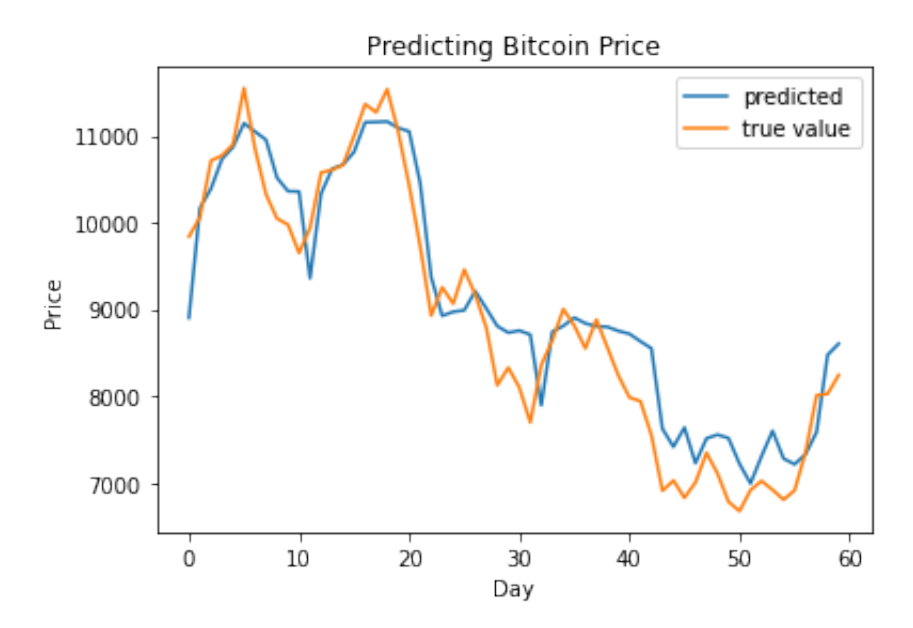

Test Set : 3 of 4

```
MAE: 180.51083333333335
RMSE: 271.7095450752513
```
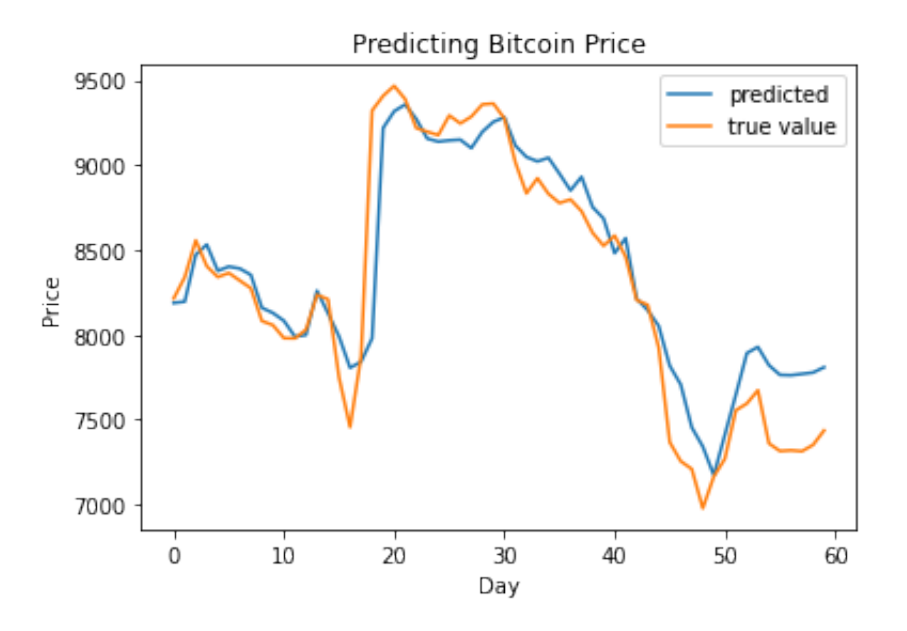

Test Set : 4 of 4

#### MAE: 1295.1049999999998 RMSE: 1601.9713618632513

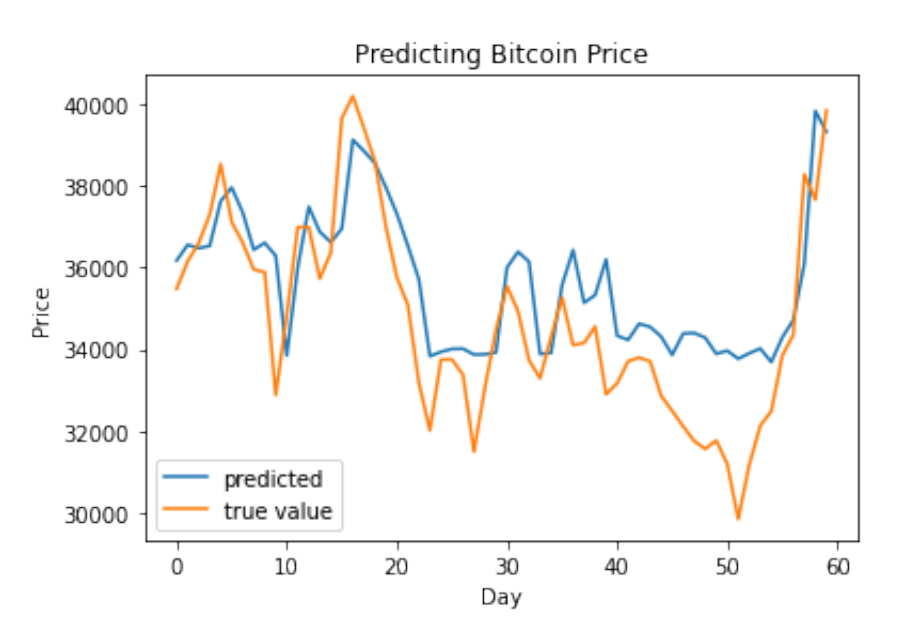

While these results are better than the previous approach, it is still not reliable considering the magnitude of monetary risk involved. Nonetheless, the model is tracing the general trend with a lag and is a step in the right direction.

## **Model 2**

Right now, our model was directly predicting tomorrow's price. Instead, we will now make it predict the tomorrow's returns and add them to current day's price. This would better utilise the current day information instead of tuning the weights on this parameter (current day price).

Note, we have also included Naive Forecasts for comparison. In case these prices aren't predictable, it makes our series a random walk for which naive is probably the best approach.

```
In [34]:
# funtion to predict btc price using returns
         def forecast_prices(df, model):
             ptr = round(len(df)*0.9) # split into train and test
             train X = df[:ptr].drop(['next_day_price','next_day_returns','next_day_returns','next
              train_Y = df[:ptr]['next_day_returns'].values
             test_X = df[ptr:].drop(['next_day_price','next_day_returns','ne
              test_Y = df[ptr:]['next_day_returns'].values
              #train model
              model.fit(train_X, train_Y)
              # predict returns
              predicted_returns = model.predict(test_X)
              # compute price from returns
              predicted_price = [sum(x) for x in zip(df['price'][ptr:].values, 
              # actual price
              true_price = df['next_day_price'][ptr:].values
              # naive forecasts
              naive_predictions = df['price'][ptr:].values
              # error metrics
             print("\n'\nprint('Model MAE: ', mean_absolute_error(true_price, predicted_|
         print('Naive MAE: ', mean_absolute_error(true_price, naive_pred\vertprint('Model RMSE:',mean_squared_error(true_price, predicted_pr\midprint('Naive RMSE:',mean squared error(true price, naive predictions)
              # visualise results
              plt.plot(predicted_price, label ='predicted')
              plt.plot(true_price, label ='true value')
              plt.plot(naive_predictions, label = 'naive')
              plt.xlabel('Day')
              plt.ylabel("Price")
              plt.title('Predicting Bitcoin Price using Returns')
              plt.legend()
              plt.show()
```
In a hope to reduce the gap between actual and predicted values, we deploy our algorithm on the same four subsets of data.

```
In [35]:
# number of days for each dataset
         dataset_size = 600
         # number of datasets
         cases = round(len(df)/dataset_size)
         # start day index
         start = 0
```

```
# for each dataset
for case in range(cases):
     print("Test Set :", case+1, "of", cases)
     # last day index
     end = start + dataset_size
     # fit model and plot predictions
     forecast_prices(df[start:end], rf)
     # change start day index
     start+=dataset_size
```
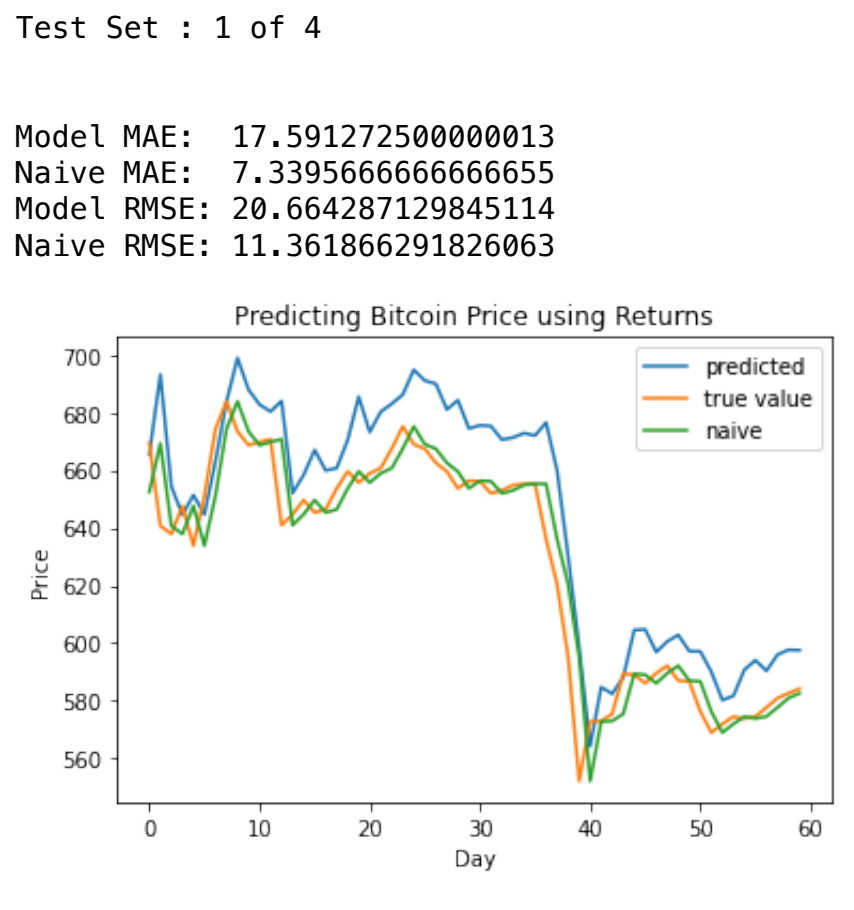

```
Test Set : 2 of 4
```
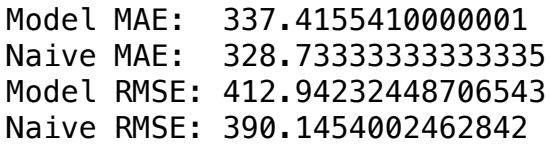

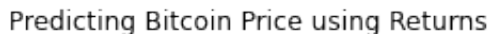

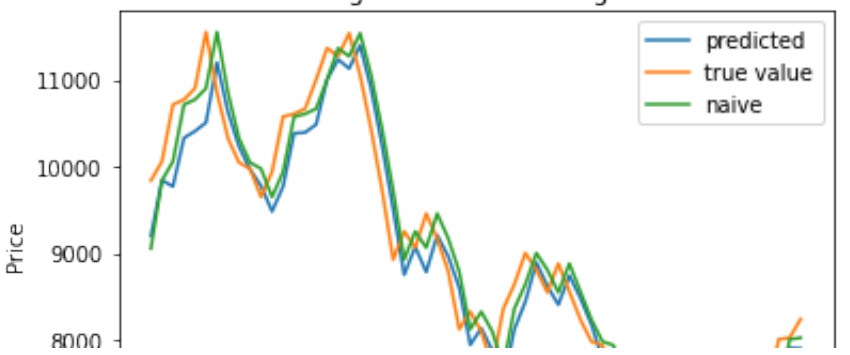

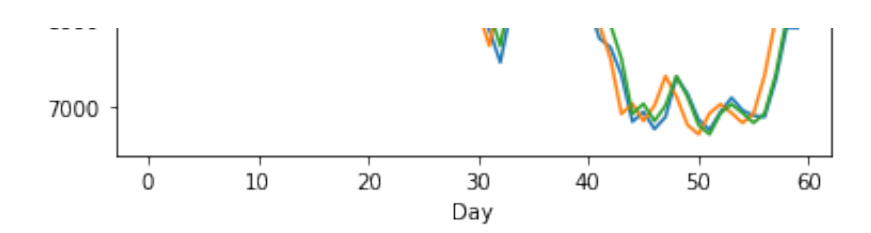

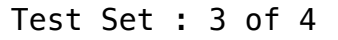

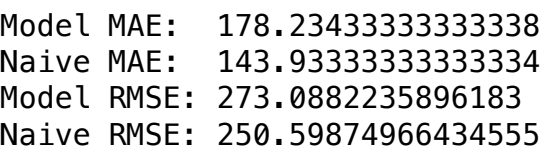

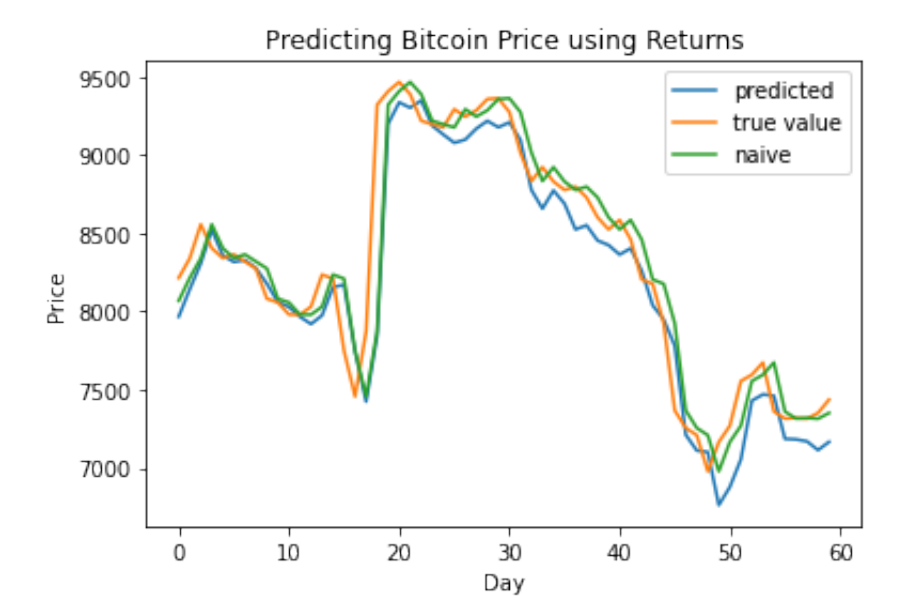

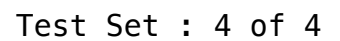

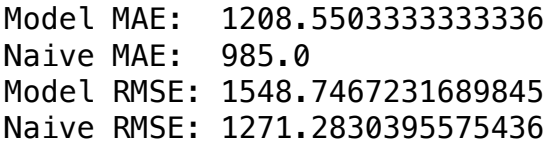

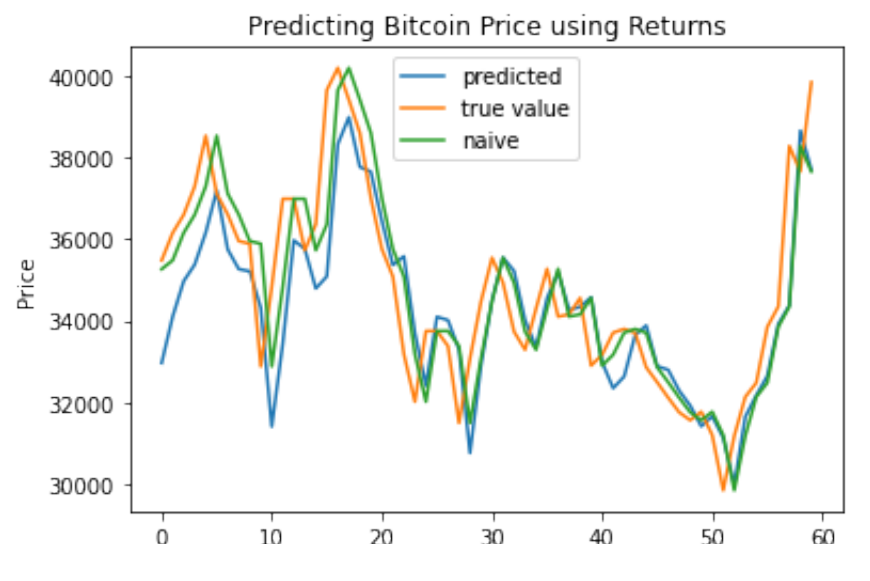

Day

### **Model 3**

There's considerable improvement in the performance but we are still far from beating the Naive errors. To do so, we further enhance our approach by predicting log-returns.

```
In [36]:
# funtion to predict log returns
         def forecast_log_returns(df, model):
             ptr = round(len(df)*0.9) # split into train and test
             train_X = df[:ptr].drop(['next_day_price','next_day_returns','next
              train_Y = df[:ptr]['next_day_log_returns'].values
             test X = df[ptr:].drop(['next_day_price','next_day_returns','next
              test_Y = df[ptr:]['next_day_log_returns'].values
              # train model
              model.fit(train_X, train_Y)
              # predict log returns
              predicted_returns = model.predict(test_X)
              # actual log returns
              true_returns = test_Y
              # naive forecast for log returns
               naive_predictions = np.log(df['price']/df['1d_before_price'])[ptr
              # error metrics
              print("\n'\nprint('Model MAE: ', mean_absolute_error(true_returns, predicte
         print('Naive MAE: ', mean_absolute_error(true_returns, naive_pr
             print('Naive MAE: ', mean_absolute_error(true_returns, naive_preprint('Model RMSE: ', mean_squared_error(true_returns, predicted_
              print('Naive RMSE:',mean_squared_error(true_returns, naive_pred
              # visualisation
              plt.plot(predicted_returns, label ='predicted')
              plt.plot(true_returns, label ='true value')
              # plt.plot(naive_predictions, label = 'naive')
              plt.xlabel('Day')
              plt.ylabel("Returns")
              plt.title('Predicting Bitcoin Returns')
              plt.legend()
              plt.show()
```
We expect better results as log transformation approximates our series as stationary.

```
In [37]:
# number of days for each dataset
         dataset_size = 600
         # number of datasets
```

```
# number of datasets
cases = round(len(df)/dataset_size)
# start day index
start = 0# for each dataset
for case in range(cases):
     print("Test Set :", case+1, "of", cases)
     # last day index
     end = start + dataset_size
     # fit model and plot predictions
     forecast_log_returns(df[start:end], rf)
     # change start day index
     start+=dataset_size
```

```
Test Set : 1 of 4
```

```
Model MAE: 0.02386150418435098
Naive MAE: 0.016462618252527837
Model RMSE: 0.029627735742402246
Naive RMSE: 0.02661446413826886
```
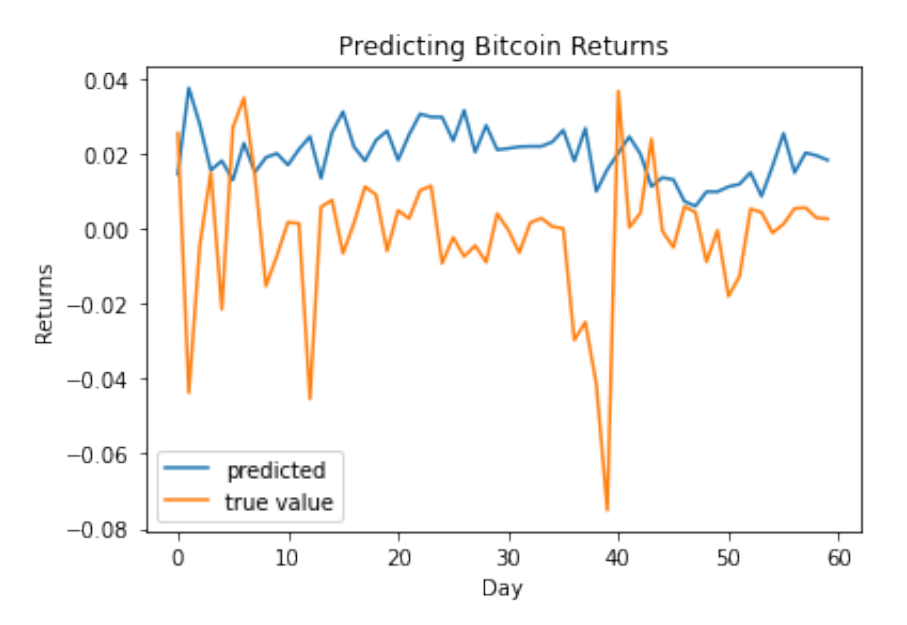

Test Set : 2 of 4

Model MAE: 0.03900769562781225 Naive MAE: 0.04243099538041882 Model RMSE: 0.04625733689827784 Naive RMSE: 0.05263941928645714

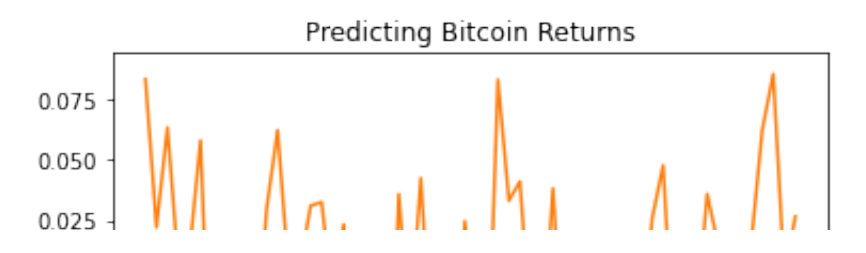

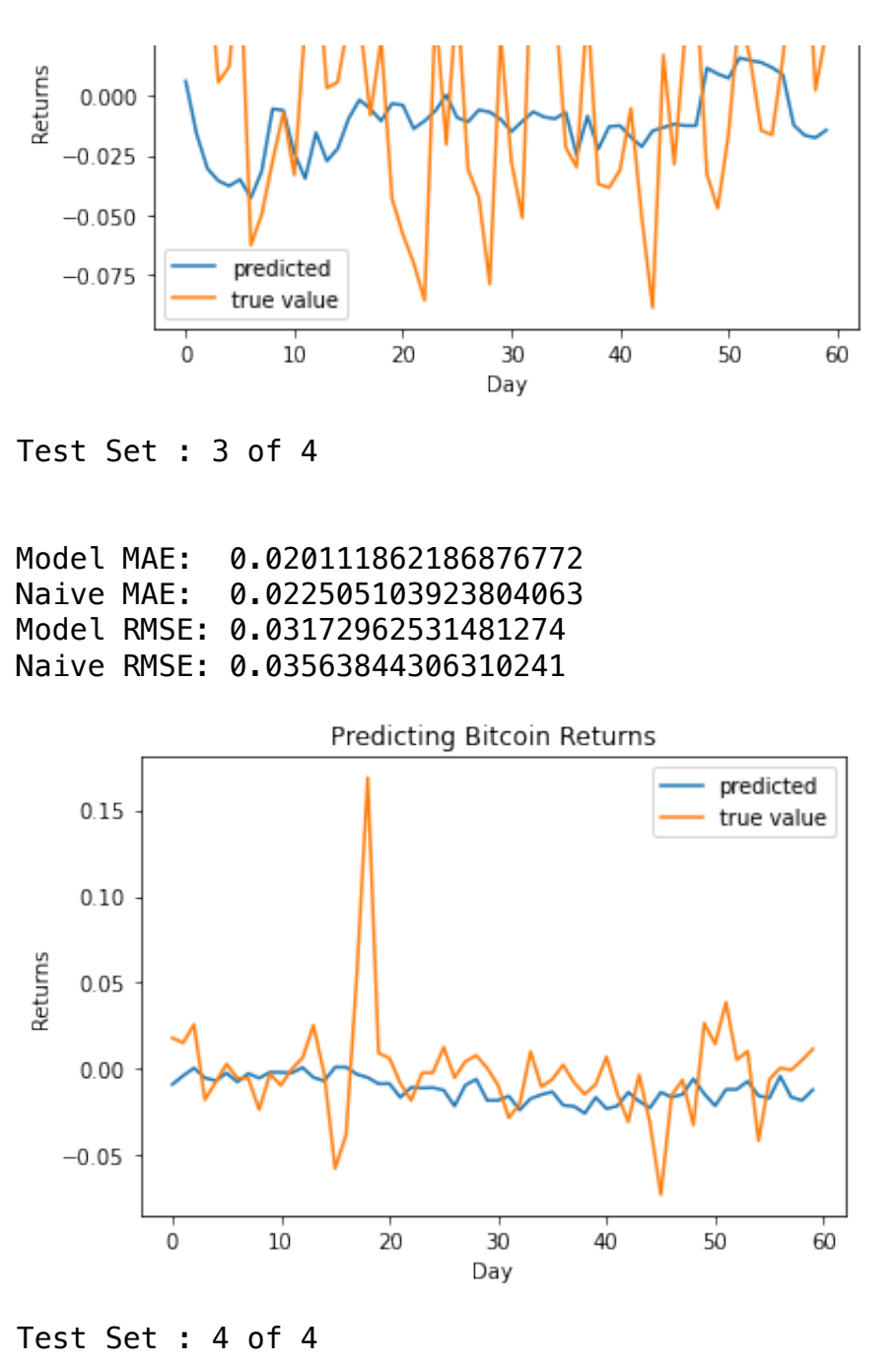

Model MAE: 0.03154457920262549 Naive MAE: 0.03573614246140195 Model RMSE: 0.040717996185095535 Naive RMSE: 0.0486343842534521

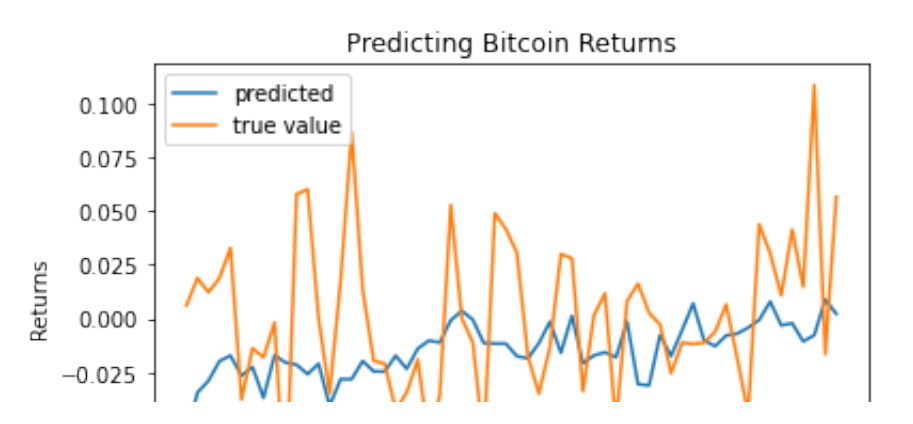

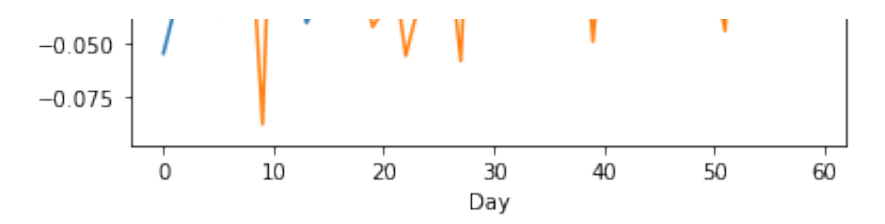

The model performs close enough to the constant zero. Thus we predict log-returns and then transform those into raw values using an exponential. And then follow the previous approach of adding the returns to current day price.

```
In [38]:
# funtion to predict price from log returns
         def forecast_price_from_returns(df, model):
             ptr = round(len(df)*0.9)train_X = df[:ptr].drop(['next_day_price','next_day_returns','next
              train_Y = df[:ptr]['next_day_log_returns'].values
             test_X = df[ptr:].drop(['next_day_price','next_day_returns','ne
              test_Y = df[ptr:]['next_day_log_returns'].values
              # model.set_params(n_estimators=1000)
              model.fit(train_X, train_Y)
              predicted_returns = model.predict(test_X)
              raw_returns = np.exp(predicted_returns)
              predicted_price = [sum(x) for x in zip(df['price'][ptr:].values, 
              true_price = df['next_day_price'][ptr:].values
              naive_predictions = df['price'][ptr:].values
             print("n")print('Model MAE: ', mean_absolute_error(true_price, predicted_
         print('Naive MAE: ', mean_absolute_error(true_price, naive_pred\vertprint('Model RMSE:',mean_squared_error(true_price, predicted_pr\midprint('Naive RMSE:', mean_squared_error(true_price, naive_predictions)
              plt.plot(predicted_price, label ='predicted')
              plt.plot(true_price, label ='true value')
              plt.plot(naive_predictions, label = 'naive')
              plt.xlabel('Day')
              plt.ylabel("Price")
              plt.title('Predicting Bitcoin Price using Returns')
              plt.legend()
              plt.show()
```

```
In [39]:
# number of days for each dataset
         dataset_size = 600
         # number of datasets
         cases = round(len(df)/dataset_size)
```

```
# start day index
start = 0# for each dataset
for case in range(cases):
     print("Test Set :", case+1, "of", cases)
     # last day index
     end = start + dataset_size
     # fit model and plot predictions
     forecast_price_from_returns(df[start:end], rf)
     # change start day index
     start+=dataset_size
```
Test Set : 1 of 4

```
Model MAE: 7.299420973034066
Naive MAE: 7.3395666666666655
Model RMSE: 11.50994686617635
Naive RMSE: 11.361866291826063
```
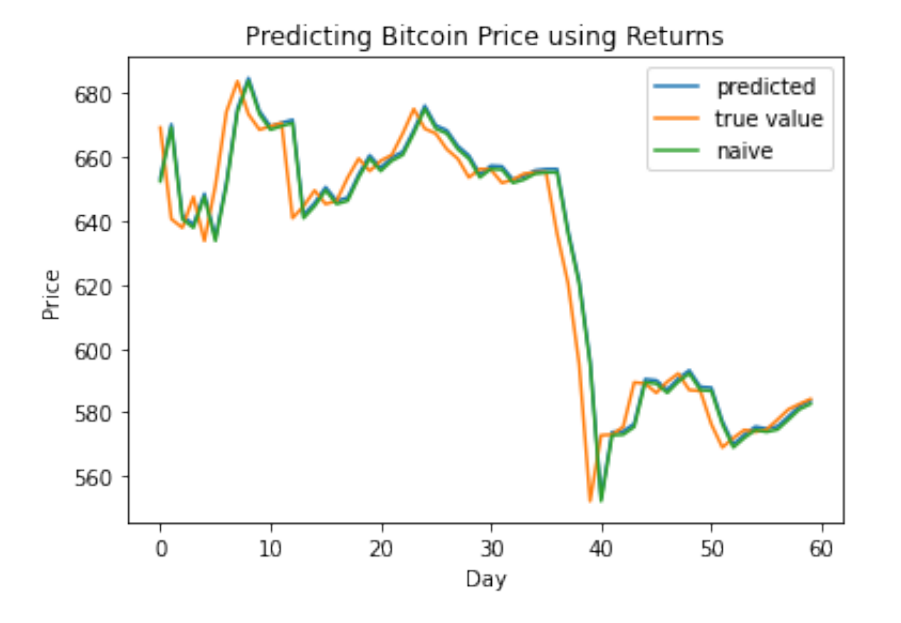

Test Set : 2 of 4

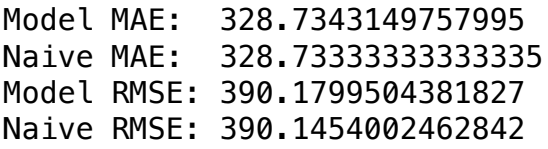

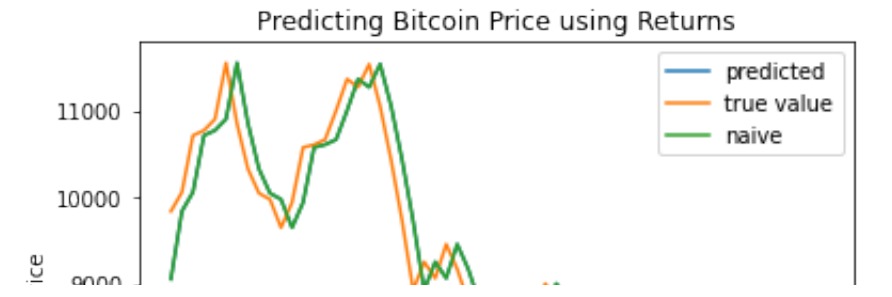

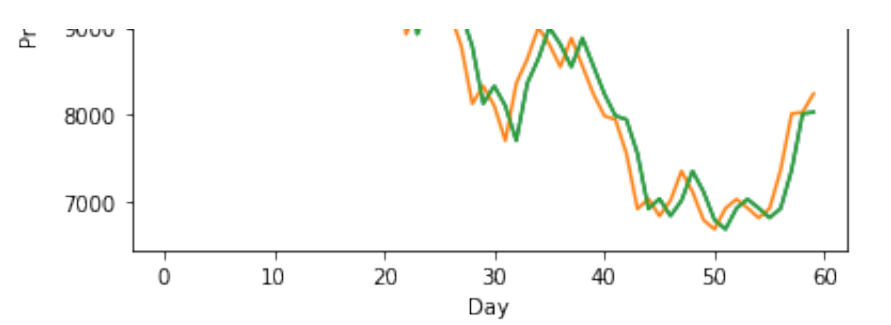

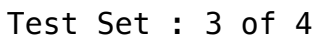

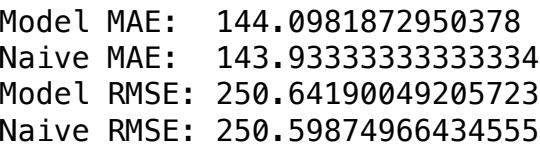

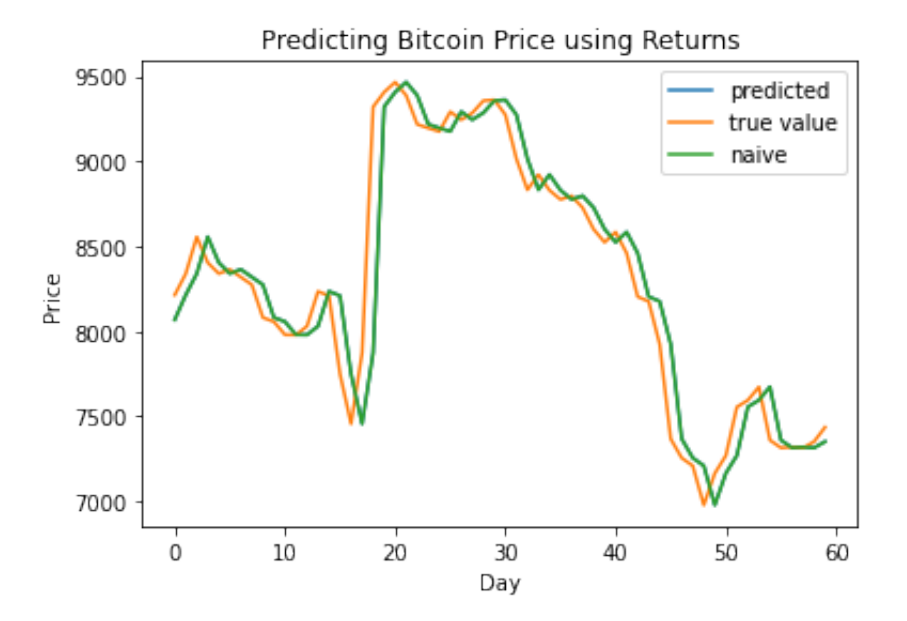

```
Test Set : 4 of 4
```
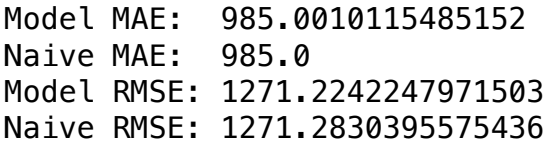

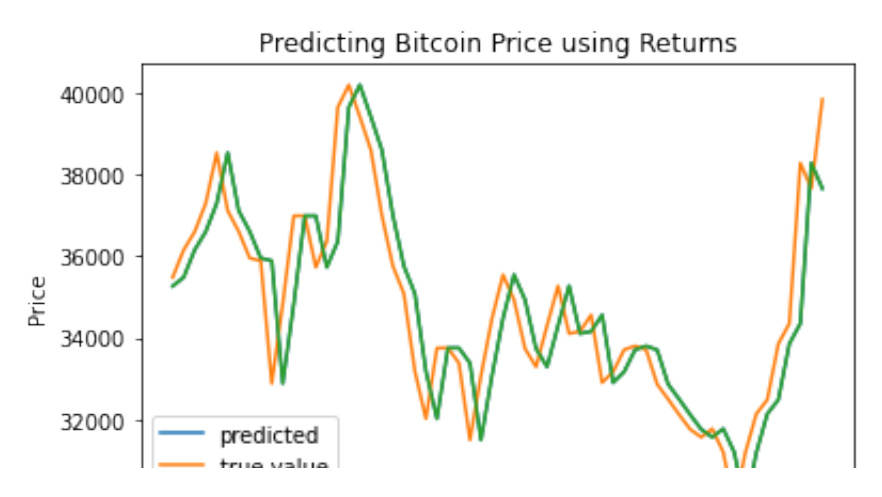

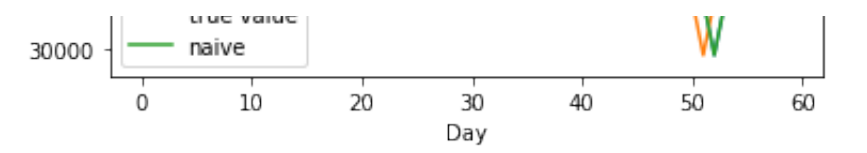

The model predictions (in blue) are so closely aligned to naive forecasts (green) that we cannot tell the difference visually. This is defnitely better than the earlier observed variance but can not be used as a metric due to high noise in our data. All the datasets have same RMSE for our model as that of the naive forecast, suggesting that the model does perform quite well.

## **Feature Importance**

This implies that the model must be producing genuine forecasts. So we check the feature importance for each test set, which was the underlying purpose of this research. That is, we now have a look at the most influential input-variables in each time-period.

```
In [40]:
def get_features(df, model):
In [41]:
# number of days for each dataset
             ptr = round(len(df)*0.9)train_X = df[:ptr].drop(['next_day_price','next_day_returns','next
              train_Y = df[:ptr]['next_day_log_returns'].values
             test_X = df[ptr:].drop(['next_day_price','next_day_returns','ne
              test_Y = df[ptr:]['next_day_log_returns'].values
              model.set_params(n_estimators=100)
              model.fit(train_X, train_Y)
              feat_importances = pd.Series(model.feature_importances_, index=df
              feat_importances.nlargest(10).plot(kind='barh')
              plt.tight_layout()
              plt.show()
         dataset_size = 600
         # number of datasets
         cases = round(len(df)/dataset_size)
         # start day index
         start = 0# for each dataset
         for case in range(cases):
              print("Test Set :", case+1, "of", cases)
              # last day index
              end = start + dataset_size
```
 *# fit model and plot predictions* get features(df[start:end], rf)

*# change start day index*

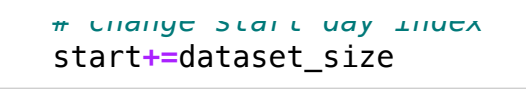

#### Test Set : 1 of 4

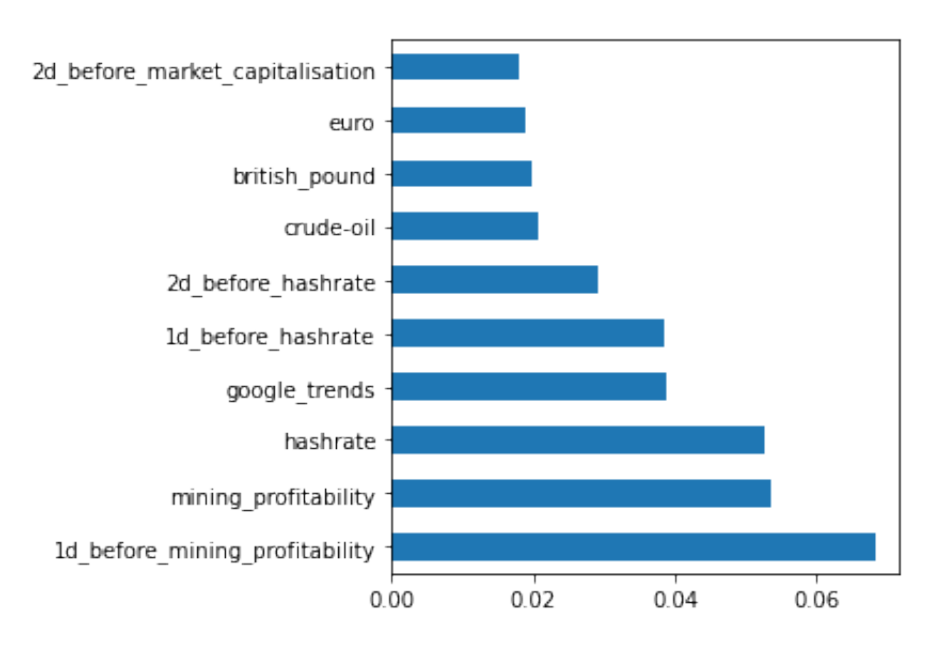

#### Test Set : 2 of 4

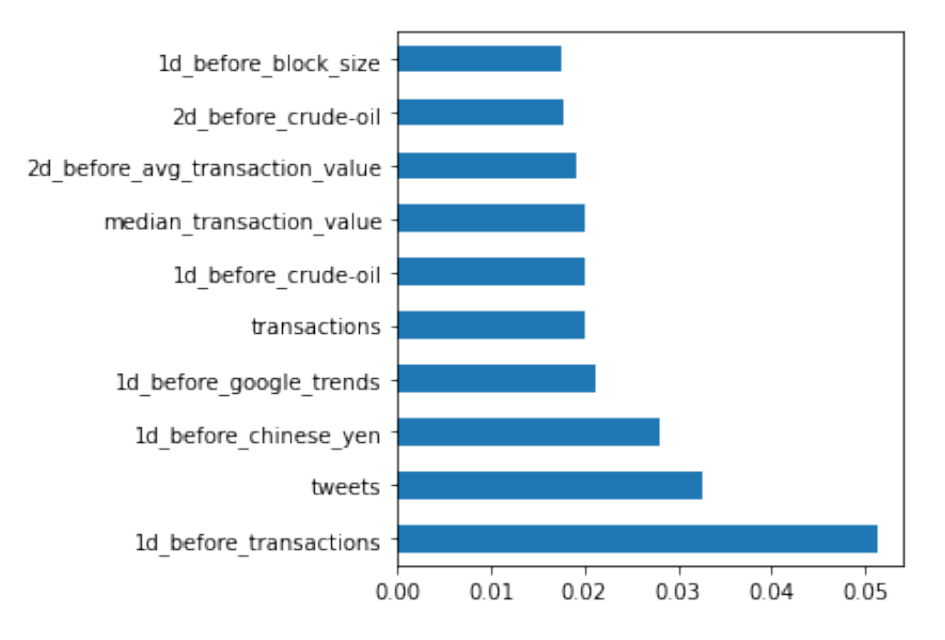

#### Test Set : 3 of 4

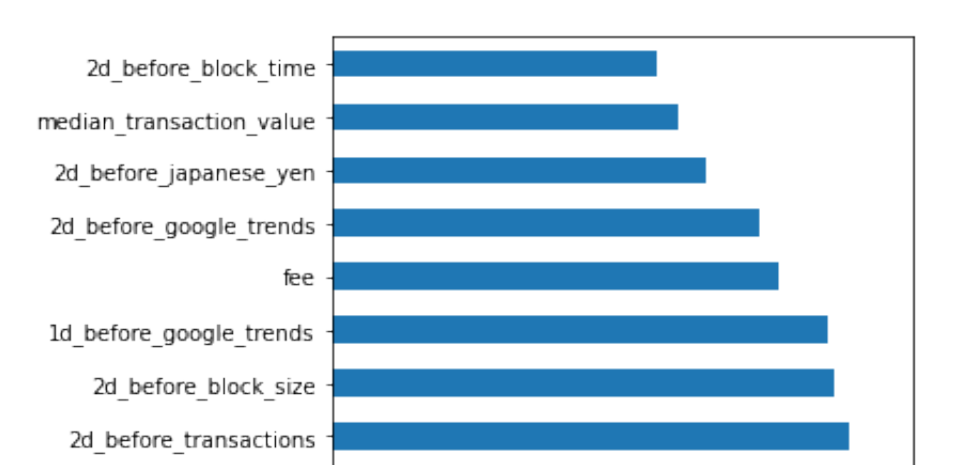

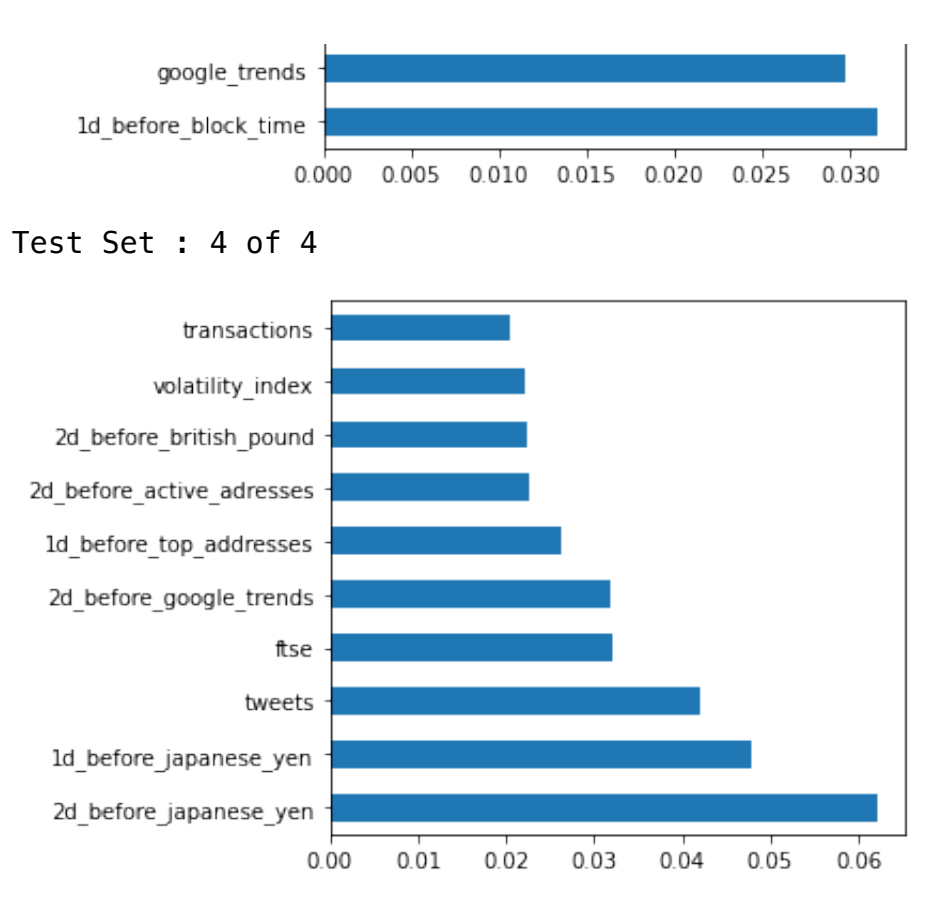

We observe that in early times (from 2015 to mid 2016) hash-rate, mining profitability, market capitalisation, block time, Euro and google trends were the top 10 estimators, in the order of their importance. It is clearly evident that blockchain attributes had a great influence on Bitcoin's exchange price and macroeconomic features had no role whatsoever. This is probably because Bitcoin did not get as hyped up as it did after 2017 (on hitting \$20,000).

Moving on to the next time period, from late 2016 to early 2018 — tweets, google trends, Chinese Yen, crude oil, transaction count, transaction value and block size seem to be quite influential. As per our expectation, the economic involvement is slightly increasing. Moreover, tweets have also shown some influence by this time.

From mid 2018 to late 2019 — google trends, transaction count, block time, bock size, Japanese Yen, transaction fee, active addresses and transaction value have shown to be quite important in determining the bitcoin price. Surprisingly, there is negligible involvement of macroeconomic features while technological attributes continue to have control over the price. Google seems to be present across all the years up till now.

Finally, we look at the recent months (early 2020 onwards) when the world economy was hit by global pandemic — Japanese Yen, British pound, FTSE, volatility index, top addresses, transaction count, google trends, tweets, constitute the important feature set. Contrastingly, the blockchain involvement has significantly dropped and the economic features have suddenly taken a strong control over bitcoin pricing. Yet again google and tweets are still relevant.

## **Statistical Testing**

We use a Diebold Mariano test to compare the forecast accuracies of our model against the naive to ensure the results are statistically significant.

 $H_0$  : the two forecasts have same level of accuracy

 $H_{1\,$  : the two forecasts have different level of accuracy

The funtion beneath returns 3 variables - true price, naive forecasts and model forecasts which would later be fed into the function from dm\_test library.

```
In [42]:
from dm_test import dm_test
In [43]:
def get_prices(df, model):
             ptr = round(len(df)*0.9)train_X = df[:ptr].drop(['next_day_price','next_day_returns','next
              train_Y = df[:ptr]['next_day_log_returns'].values
             test_X = df[ptr:].drop(['next_day_price','next_day_returns','ne
              test_Y = df[ptr:]['next_day_log_returns'].values
              model.set_params(n_estimators=1000)
              model.fit(train_X, train_Y)
              predicted_returns = model.predict(test_X)
              raw_returns = np.exp(predicted_returns)
              predicted_price = [sum(x) for x in zip(df['price'][ptr:].values, 
              true_price = df['next_day_price'][ptr:].values
              naive_predictions = df['price'][ptr:].values
              return true_price, naive_predictions, predicted_price
```

```
In [44]:
# number of days for each dataset
         Test Set : 1 of 4
         dm_return(DM=-1.1267448677582803, p_value=0.26441228911789466)
         Test Set : 2 of 4
         dm_return(DM=-0.27473070071254185, p_value=0.7844828817336525)
         Test Set : 3 of 4
         dm_return(DM=-0.3351585192332609, p_value=0.7386942756220234)
         Test Set : 4 of 4
         dm_return(DM=0.46463968850811144, p_value=0.6438996678665686)
         dataset_size = 600
         # number of datasets
         cases = round(len(df)/dataset_size)
         # start day index
         start = 0# for each dataset
         for case in range(cases):
              print("Test Set :", case+1, "of", cases)
              # last day index
              end = start + dataset_size
              # fit model and plot predictions
              output_li = get_prices(df[start:end], rf)
              rt = dm_test(output_li[0],output_li[1],output_li[2],h = 1, crit=
              print(rt)
             print("\n'\n # change start day index
              start+=dataset_size
```
With high p-values we could not reject the null hypothesis.

# **Conclusions**

- The potential influence on bitcoin price transitioned from technological features (early years) towards the economic ones (current day).
- The random forest and naïve forecast have different forecast-accuracies and the results were insignificantly less accurate.
- It is a non-stationary time series with stochastic trends and thus could not be predicted.
- The dynamics for Bitcoin change drastically and determining their returns is not plausible